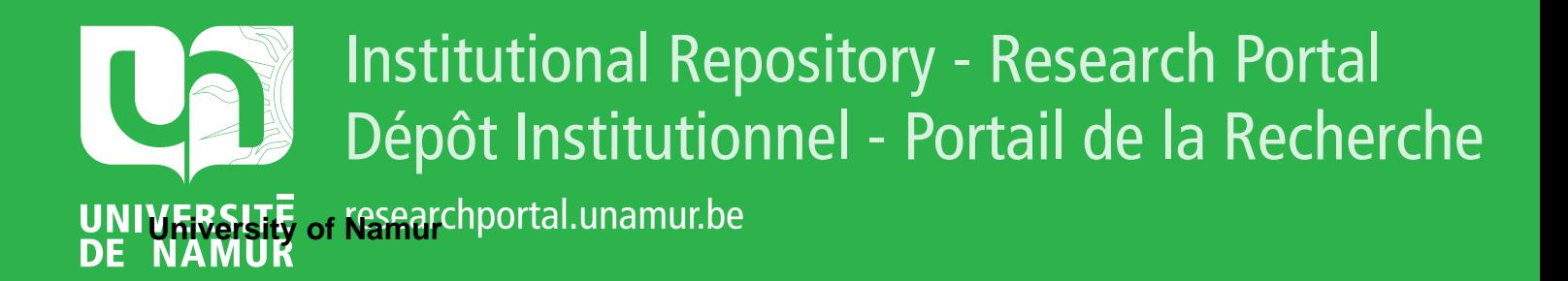

# **THESIS / THÈSE**

## **MASTER EN SCIENCES MATHÉMATIQUES**

**Fonction de puissance d'un test et fonction de puissance asymptotique**

Smans, Michel

Award date: 1978

Awarding institution: Universite de Namur

[Link to publication](https://researchportal.unamur.be/fr/studentTheses/950f563d-aea1-4e30-8eb3-635af8f08962)

#### **General rights**

Copyright and moral rights for the publications made accessible in the public portal are retained by the authors and/or other copyright owners and it is a condition of accessing publications that users recognise and abide by the legal requirements associated with these rights.

• Users may download and print one copy of any publication from the public portal for the purpose of private study or research.

• You may not further distribute the material or use it for any profit-making activity or commercial gain

• You may freely distribute the URL identifying the publication in the public portal ?

#### **Take down policy**

If you believe that this document breaches copyright please contact us providing details, and we will remove access to the work immediately and investigate your claim.

FACULTES UNIVERSITAIRES N.D. DE LA PAIX

## NAMUR

FACULTE DES SCIENCES

Année académique 1977 - 1978

## FONCTION DE PUISSANCE D'UN TEST

ET

FONCTION -DE PUISSANCE ASYMPTOTIQUE

**Promoteur** 

Mémoire présenté par

Michel SMANS

E. HARDING

FMB1 197818

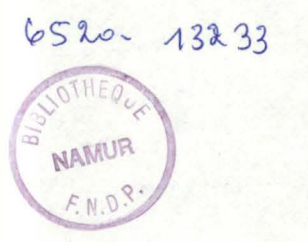

#### ABSTRACT

Généralement, le calcul explicite de la fonction de puissance d'un test est long et donc coûteux. C'est pourquoi on a recours à des tables construites grâce à des résultats asymptotiques. On peut cependant se poser deux questions :

- 1) jusqu'où ces résultats sont-ils exacts ?
- 2) les progrès de l'informatique ne remettent-ils pas en question l'utilité de ces résultats ?

L'étude du test d'indépendance dans les tables de contingence 2 x 2 montrera que les résultats asymptotiques ne sont valables que " dans un voisinage " de l'hypothèse nulle.

De plus, en regard des erreurs commises et du temps passé à consulter les tables pour les calculs asymptotiques, je ne pense pas que le coût du calcul explicite soit un argument en sa défaveur.

#### PLAN

- O. INTRODUCTION
- CONTINGENCE 2 x 2 I.1 Introduction I . 2 Formalisation I . 3 Test d'indépendance I.4 Echantillon <sup>1</sup> . 5 Construction du test I.6 Distribution de T ( sous  $H_o$  ) II. FONCTION DE PUISSANCE

I. TEST D'INDEPENDANCE DANS LES TABLES DE

II.1 Introduction

- II.2 Distribution de T ( sous H<sub>4</sub> )
- II.3 Calcul de la fonction de puissance
- III. CAS ASYMPTOTIQUE
	- III.1 Introduction
	- III.2 Distribution asymptotique de T ( sous H<sub>o</sub> )
	- III.3 Distribution asymptotique de T ( sous H~)
	- III. 4 Fonction de puissance asymptotique
	- IV. RESULTATS NUMERI QUES
		- IV.1 Introduction
		- IV.2 Résultats pour le calcul exact
		- IV.3 Confrontation avec les résultats asymptotiques
	- V. CONCLUSIONS
	- VI. ANNEXES

#### INTRODUCTION

Apparemment, peu de gens portent un grand intérêt à la fonction de puissance d'un test. Peut-être est-ce simplement parce que son calcul est en général difficile.

Quoi qu'il en soit, si la fonction de puissance permet d'analyser les qualités d'un test, il ne faut pas perdre de vue qu'elle peut servir également à autre chose. Par exemple, on peut construire des intervalles de confiance pour le paramètre testé.

Il semblait donc intéressant de faire les calculs pour un exemple de test et ainsi, de se rendre compte des difficultés rencontrées. D'autre part, cela permet de vérifier les résultats asymptotiques existants et de voir s'ils ne mènent pas à des conclusions erronées.

Le test choisi fut celui d'indépendance dans les tables de contingence 2 x 2 ( une version particulière du test chi carré ). Les résultats de cette analyse qui figurent dans les conclusions furent assez inattendus.

Je tiens à remercier Monsieur Harding qui a bien voulu me guider dans l'élaboration de ce mémoire et sans qui ce travail ne serait pas ce qu'il est.

Je voudrais également remercier Messieurs Rasson et Schifflers qui ont toujours accepté de bonne grâce de me consacrer leur temps précieux, de même que Philippe Dontaine et Daniel Standaert qui furent d'une aide efficace pour certains détails techniques.

#### I. TEST D'INDEPENDANCE DANS LES TABLES DE CONTINGENCE  $2 x 2$

#### I.1 Introduction

Dans une population, on envisage de classer les individus d'après deux critères :

- 1) ils portent ou non le caractère A
- 2) ils portent ou non le caractère B

Le problème qu'on se pose est celui de l'indépendance des deux caractères, c.à.d. :

- " le fait qu'un individu porte le caractère A influence-t-il ou non le fait qu'il porte le caractère B?"
- I.2 Formalisation

Décrivons la population par le tableau 1 :

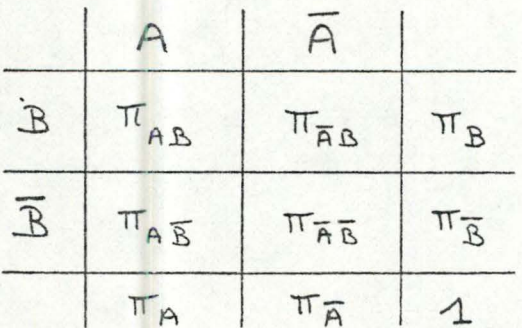

#### tab. 1

où les représentent les proportions d'individus. Par ex. :

 $\pi_{\overline{AB}}$  = proportion des individus portant le caractère A mais pas le caractère B.

On a :

$$
\pi_{A} = \pi_{AB} + \pi_{A}\overline{B}
$$
\n
$$
\pi_{\overline{A}} = \pi_{\overline{A}B} + \pi_{\overline{A}}\overline{B}
$$
\n
$$
\pi_{B} = \pi_{AB} + \pi_{\overline{A}B}
$$
\n
$$
\pi_{\overline{B}} = \pi_{\overline{A}B} + \pi_{\overline{A}\overline{B}}
$$

et

$$
\pi_A + \pi_{\overline{A}} = \pi_B + \pi_{\overline{B}} = 1
$$

Remarquons que la population est totalement décrite par

$$
\pi_{A}, \pi_{B}, \pi_{AB}
$$

## Définition :

On dit que les caractères A et B sont indépendants si les égalités suivantes sont vérifiées :

$$
\pi_{AB} = \pi_A \cdot \pi_B
$$
\n
$$
\pi_{AB} = \pi_A \cdot \pi_{\overline{B}}
$$
\n
$$
\pi_{\overline{A}B} = \pi_{\overline{A}} \cdot \pi_B
$$
\n
$$
\pi_{\overline{A}B} = \pi_{\overline{A}} \cdot \pi_B
$$

Introduisons le paramètre  $e$  :

$$
C = \frac{\pi_{AB} \cdot \pi_{\overline{AB}}}{\pi_{\overline{AB}} \cdot \pi_{\overline{AB}}}
$$
 (I.2.a)

qu'on appelle mesure d'association.

La population est également décrite par :

$$
\pi_{\mathsf{A}} \ , \ \pi_{\mathsf{B}} \ , \ \mathsf{C} \ \mathsf{A}
$$

puisque  $\pi_{AB}$  et  $\rho$  sont liés par la relation :

$$
\rho = \frac{\pi_{AB} (1 - \pi_A - \pi_B + \pi_{AB})}{(\pi_A - \pi_{AB}) (\pi_B - \pi_{AB})}
$$
 (1.2.6)

#### I.3 Test d'indépendance

Si dans la relation (I.2.b) on remplace  $\pi_{AR}$  par  $\pi_A \cdot \pi_B$ on obtient

 $\rho = 1$ 

qui est donc la valeur du paramètre ( caractérisant l'indépendance des caractères.

Pour tester l'indépendance des caractères on va donc faire un test paramétrique sur les valeurs de  $e$  :

tester

 $H_o:$   $\rho = 1$  (situation d'indépendance)

contre

$$
H_A: \qquad \mathcal{C} \geq 1
$$

#### Remarque :

On peut se contenter des valeurs  $\rho > 1$  puisque les valeurs  $\rho \in \text{loc}$ ,  $\wedge$   $\Gamma$  décrivent des situations analogues : il suffit d'échanger A et A ou B et B pour obtenir des valeurs de  $\rho$  inverses l'une de l'autre.

#### I.4 Echantillon

On extrait de la population un échantillon de taille n : que l'on représente par le tableau 2 :

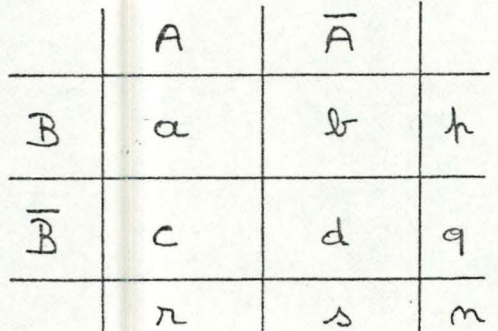

tab. 2

où a représente le nombre d'individus portant à la fois le caractère A et le caractère B. De même pour b, c et d. On a évidemment

> $a + b = p$ ,  $c + d = q$  $a + c = r$ ,  $b + d = s$  $p + q = r + s = n$

On étudiera le cas où p et q sont fixés avant d'extraire l'échantillon.

#### I.5 Construction du test

On se propose de faire le test sur les valeurs de la statistique bien connue :

$$
\chi^2 = \sum_{\dot{x}} \frac{(m_{\dot{x}} - m \pi_{\dot{\omega}\dot{x}})^2}{m \pi_{\dot{\omega}\dot{x}}}
$$

Avec les notations du tableau 2, cette expression se simplifie en :

$$
\frac{n (ad - bc)^2}{pqrs}
$$
 (I.5.a)

que l'on notera T.

La théorie de Neyman et Pearson suggère de prendre pour région de rejet :  $(°)$ 

$$
R = \{ x : T(x) > q_{\alpha} \}
$$

où q est tel que :

Pr(  $T(x) \le q_{\alpha}$  |  $\ell = 1$  ) = 1 -  $\alpha$  (I.5.b)

pour obtenir le test de niveau « :

" Rejeter  $H_o$  si  $T(x) > q_{\alpha}$  "

Tout le problème consiste maintenant à calculer la distribution exacte de la statistique T.

(°) voir Kendall & Stuart Vol. II p. 439 n° 30.5 et 30.6

# I.6 Distribution de T ( sous  $H_o$  )

En premier lieu, constatons que a est une variable aléatoire binomiale de paramètres p et  $T_A$ :

$$
a \sim Bi(p, \pi_A)
$$

puisque a est le nombre d'individus portant le caractère A parmi les p choisis portant B (le fait de savoir qu'ils portent B ne modifie rien).

De même

$$
c \sim \text{Bi} (q, \pi_A)
$$

En notant  $P(a)$  la probabilité d'obtenir a individus portant A et B et avec une convention analogue pour c on obtient :

$$
P(a) = C_P^{\alpha} \pi_A^{\alpha} \pi_{\overline{A}}^{p-\alpha}
$$

et

$$
P(c) = C_q^c \pi_A^c \pi_{\overline{A}}^{c \text{max}}
$$

On a maintenant la probabilité d'observer la configuration du tableau 2

$$
P(a) \cdot P(c) = C \underset{p}{\alpha} \pi_{A}^{\alpha} \pi_{\overline{A}}^{p-\alpha} \cdot C \underset{q}{\alpha} \pi_{A}^{c} \pi_{\overline{A}}^{c}
$$

La distribution de T sera donc :

$$
\Pr(\mathbf{T} \leq \mathbf{t}) = \sum_{(\alpha, c)} \mathbf{P}(\mathbf{a}).\mathbf{P}(\mathbf{c}) \qquad (\mathbf{I}.6. a)
$$

où l'on fait la somme pour tous les couples (a,c) donnant une valeur de  $T \leq t$ .

Connaissant la distribution de T, on peut maintenant construire le test en déterminant q vérifiant (I.5.b).

## Remarques :

- 1) Ce calcul est long puisqu'il faut estimer les valeurs de T pour tous les couples (a,c) possibles, ensuite calculer les distributions binomiales et enfin la somme des produits (I.6.a).
- 2) Les paramètres  $\pi_{\overline{A}}$  et  $\pi_{\overline{B}}$  sont supposés connus. Ce sont en fait des paramètres de nuisance pour le test sur  $\rho$ .
- 3) Dans la formule (I.5.b) il est possible de ne pas pouvoir obtenir l'égalité puisque T est une variable aléatoire discrète. On supposera donc que le niveau « est un de ceux autorisés ou bien on fera plutôt le test randomisé ( c'est ce qu'on fera pour les résultats numériques).

#### II . FONCTION DE PUISGANCE

#### II.1 Introduction

Pour se faire une idée des "qualités" d'un test, on dispose de deux concepts :

- 1) le niveau  $\alpha$  ( probabilité de rejeter H<sub>0</sub> alors qu ' elle est vraie) dont **il** a déjà été question plus haut .
- 2) la puissance du test ( probabilité de rejeter  $H_{\rho}$ alors qu'elle est fausse -  $H_1$  vraie - ).

Souvent, et en particulier ici, on fixe  $\alpha$  et on en déduit la puissance. Comme H<sub>1</sub> est composée, on va calculer la probabilité de rejet de H<sub>o</sub> si le paramètre *(* prend la valeur  $\ell_1$  (  $\ell_2 > 1$  ).

On parlera donc de la fonction de puissance :

$$
p_{\alpha} (R_1) = Pr(T > q_{\alpha} | R = R_1)
$$
 (II.1.a)

où q vérifie la relation (I.5.b).

Pour calculer la fonction de puissance, il "suffit" donc de pouvoir déterminer la distribution de T pour la valeur *e* du paramètre **e** . **d..** 

II.2 Distribution de T ( sous **<sup>H</sup> 1,)** 

Ici, a et c sont toujours des variables aléatoires binomiales, mais les paramètres sont changés :

$$
a \sim \text{Bi} (p, \frac{\pi_{AB}}{\pi_B})
$$

et

c ~ Bi (q, 
$$
\frac{\pi_{A\overline{B}}}{\pi_{\overline{B}}}
$$
)

 $\pi_{AB}$  et  $\ell_{A}$  étant liés par la relation :

$$
\ell_{1} = \frac{\pi_{AB} (1 - \pi_{A} - \pi_{B} + \pi_{AB})}{(\pi_{A} - \pi_{AB}) (\pi_{A} - \pi_{AB})}
$$
 (II.2.a)

il est possible de déterminer  $\pi_{\mathbf{a} \mathbf{a}}$ .

De la même manière qu'au chapitre précédent, on obtiendra la distribution de T ( dépendante de  $\mathcal{C}_1$  ) :

$$
\Pr_{\ell_4}(\mathbb{T} \leq t) = \sum_{(a, c)} P(a).P(c) \qquad (\text{II}.2.b)
$$

#### II.3 Calcul de la fonction de puissance

Pour mener à bien ce calcul, on procèdera de la manière suivante :

- 1) Etant donné n, pet q respectivement la taille de l'échantillon et les totaux marginaux pour le caractère B - il faut dans un premier temps déterminer toutes les valeurs de T pour les couples (a,c)  $(a = 0, 1, \ldots, p \text{ et } c = 0, 1, \ldots, q).$
- 2) Pour le test de niveau  $\alpha$ , déterminer q vérifiant  $(I.5.b).$ Il faut donc calculer la distribution de T sous  $H_0$ .

3) Pour calculer la fonction de puissance en  $\ell_1$ fixé, il faut a) déterminer  $\Pi_{AB}$  grâce à la relation (II. 2.a) b) calculer la distribution de T (II.2.b)

On a alors (enfin!)

 $P_{\alpha}(\ell_1) = 1 - Pr(T \leq q_{\alpha}) \quad \ell = \ell_1)$ 

#### III. CAS ASYMPTOTIQUE

#### III.1 Introduction

Souvent, les calculs exacts des distributions ne sont pas difficiles mais sont très longs. Pour cette raison, on cherche les distributions asymptotiques avec l'espoir de pouvoir remplacer les calculs exacts par d'autres calculs moins longs ou qui permettent l'usage de tables et qui donnent des résultats suffisamment proc hes de la réalité .

Dans le cas présent, il existe un résultat asymptotique bien connu dont on a plusieurs démonstrations .

En voici une que m'a proposée le Professeur Harding et qui est particulièrement bien adaptée à **ce** problème .

III.2 Distribution asymptotique de T ( sous  $H_0$  )

Partant des premières constatations du  $\S$  I.6 :

 $a \sim Bi$  (  $p$ ,  $\pi_a$  )

et

```
c \sim Bi ( q , \pi_{\mathbf{A}} )
```
On a que a et c tendent en distribution vers des variables aléatoires normales. Donc, pour p et q assez grands :

a  $\approx N$  (  $pT_A$ ,  $pT_AT_B$  )

et

 $c \approx N$  (q  $\pi_A$ , q  $\pi_A \pi_{\overline{A}}$ )

Puisque

$$
ad - bc = a(q-c) - c(p-a)
$$

$$
= qa - pc
$$

III.2

On a donc

$$
ad - bc \approx N (qpTA - pqTA, v2).
$$

 $où$ 

$$
v^2 = q^2 p \pi_A \pi_{\overline{A}} + p^2 q \pi_A \pi_{\overline{A}}
$$

La moyenne est nulle et la variance v<sup>2</sup> devient successivement :

$$
\mathbf{v}^2 = \mathbf{p} \mathbf{q} \, \mathbf{T}_A \, \mathbf{T}_B \, (\mathbf{p} + \mathbf{q})
$$

$$
= \mathbf{n} \mathbf{p} \mathbf{q} \, \mathbf{T}_A \, \mathbf{T}_B
$$

$$
\approx \frac{\mathbf{p} \mathbf{q} \mathbf{r} \mathbf{s}}{\mathbf{n}}
$$

que l'on obtient en remplaçant  $\pi_{A}$  et  $\pi_{\overline{A}}$  par  $\frac{m}{m}$ et  $S_{\bigwedge}$  (estimateurs de  $\pi_{A}$  et  $\pi_{\overline{A}}$ )

Dès lors :

$$
ad - bc \approx N (0, \frac{pqrs}{n})
$$

donc :

$$
\frac{\sqrt{n} (ad - bc)}{\sqrt{pqrs}} \approx N(0, 1)
$$

et enfin :

$$
\frac{n (ad - bc)^2}{pqrs} \approx \chi_1^2
$$

ce qui n'est guère surprenant.

III.3 Distribution asymptotique de T ( sous H<sub>1</sub> )

A nouveau, en partant de

a 
$$
\sim
$$
 Bi (p,  $\frac{\pi_{AB}}{\pi_B}$ )  
c  $\sim$  Bi (q,  $\frac{\pi_{AB}}{\pi_B}$ )

a et c tendent en distribution vers des variables aléatoires normales, c.à.d. pour p et q assez grands :

$$
a \approx N (p \frac{\pi_{AB}}{\pi_{B}}, p \frac{\pi_{AB} \pi_{AB}}{\pi_{B}^{2}})
$$
  

$$
c \approx N (q \frac{\pi_{AB}}{\pi_{B}}, q \frac{\pi_{AB} \pi_{AB}}{\pi_{B}^{2}})
$$

On aura alors:

et

et

$$
ad - bc = qa - pc
$$
  

$$
\approx N (m, v2)
$$

où l'on a :

et

$$
m = pq \left( \frac{11AB}{T_{B}} - \frac{11AB}{T_{B}} \right)
$$
  
et  

$$
v^{2} = q^{2}p \frac{\pi_{AB} \pi_{AB}}{\pi_{B}^{2}} + p^{2}q \frac{\pi_{AB} \pi_{AB}}{\pi_{B}^{2}}
$$
  
Posons  

$$
\pi_{AB} = \pi_{A} \cdot \pi_{B} + \Sigma
$$
  
done  

$$
\pi_{\overline{A}B} = \pi_{\overline{A}} \cdot \pi_{\overline{B}} - \Sigma
$$
  

$$
\pi_{\overline{A}B} = \pi_{\overline{A}} \cdot \pi_{\overline{B}} - \Sigma
$$
  

$$
\pi_{\overline{A}B} = \pi_{\overline{A}} \cdot \pi_{\overline{B}} + \Sigma
$$

Avec ces conventions, m devient successivement :

$$
m = pq \left( \frac{\pi_{A} \pi_{B} + \Sigma}{\pi_{B}} - \frac{\pi_{A} \pi_{B} - \Sigma}{\pi_{B}} \right)
$$
  

$$
= pq \frac{\pi_{A} \pi_{A} \pi_{B} - \pi_{A} \pi_{B} \pi_{B} + \Sigma (\pi_{B} + \pi_{B})}{\pi_{B} \cdot \pi_{B}^{2}}
$$
  

$$
= \frac{pq}{\pi_{B} \pi_{B}} \Sigma
$$

La variance quant à elle devient :

$$
v^{2} = pq \left( \frac{q (\pi_{A} \pi_{B} + \epsilon) (\pi_{\overline{A}} \pi_{B} - \epsilon)}{\pi_{B}^{2}} + \frac{p (\pi_{A} \pi_{\overline{B}} - \epsilon) (\pi_{\overline{A}} \pi_{\overline{B}} + \epsilon)}{\pi_{\overline{B}}^{2}} \right)
$$
  
\n
$$
= pq \left( \frac{q (\pi_{A} \pi_{\overline{A}} \pi_{\overline{B}}^{2} + \epsilon (\pi_{A} - \pi_{\overline{A}}) \pi_{B} - \epsilon^{2})}{\pi_{B}^{2}} + \frac{p (\pi_{A} \pi_{\overline{A}} \pi_{\overline{B}}^{2} + \epsilon (\pi_{A} - \pi_{\overline{B}}) \pi_{\overline{B}} - \epsilon^{2})}{\pi_{B}^{2}} \right)
$$
  
\n
$$
= pq \left( q \pi_{A} \pi_{\overline{A}} + p \pi_{A} \pi_{\overline{A}} \right) + O(\epsilon)
$$
  
\n
$$
= npq \pi_{A} \pi_{\overline{A}} + O(\epsilon)
$$

$$
= \frac{\text{pqrs}}{n} + O(\epsilon)
$$

Si l'on néglige le terme en  $\Sigma$  on a donc :

$$
\text{ad} - \text{bc} \approx N \left( \frac{\text{pq}}{\pi_{\mathbf{b}} \pi_{\overline{\mathbf{b}}}} \sum_{n} \mathbf{p} \frac{\text{pqrs}}{n} \right)
$$

En définitive :

$$
\frac{\sqrt{n} (ad - bc)}{\sqrt{pqrs}} \approx N \left( \frac{\sqrt{n}}{\sqrt{pqrs}} \frac{pq}{\pi_b \pi_{\bar{B}}} \xi, 1 \right)
$$
  

$$
\approx N \left( \sqrt{n} \pi_{\bar{n}} \pi_{\bar{n}} \pi_{\bar{B}} \frac{\xi}{\pi_{\bar{n}} \pi_{\bar{n}} \pi_{\bar{B}}} , 1 \right)
$$

En reprenant la définition de  $\ell$  :

$$
\frac{\pi_{AB} \pi_{\overline{AB}}}{\pi_{\overline{AB}} \pi_{\overline{AB}}} = \quad \mathcal{C} = \frac{(\pi_A \cdot \pi_B + \epsilon)(\pi_{\overline{A}} \pi_{\overline{B}} + \epsilon)}{(\pi_A \pi_{\overline{B}} - \epsilon)(\pi_{\overline{A}} \pi_{\overline{B}} - \epsilon)}
$$

et en développant en série de Taylor au voisinage de  $\Sigma = 0$ , on a :

$$
Q = 1 + \frac{\mathcal{E}}{\pi_A \pi_{\overline{A}} \pi_B \pi_{\overline{B}}} + O(\mathcal{E}^2)
$$

Si on néglige le terme en  $\epsilon^2$  on trouve :

$$
\frac{2}{\pi_A \pi_{\bar{A}} \pi_{\bar{B}} \pi_{\bar{B}}} = \varrho - 1
$$

et donc finalement

$$
\frac{\sqrt{n} (ad - bc)}{\sqrt{pqrs}} \approx N ((e - 1) \sqrt{n \pi_{n} \pi_{\overline{n}} \pi_{\overline{n}} \tau_{\overline{n}}}, 1)
$$

ou

$$
\frac{n (ad - bc)^2}{pqrs} \approx \chi^2_{n,6}
$$

Donc, T est distribuée asymptotiquement comme une variable aléatoire chi-carré décentrée à un degré de liberté, avec paramètre de non-centralité  $\delta^2$ 

$$
\delta = (\ell - 1) \sqrt{n} \pi_{\overline{n}} \pi_{\overline{n}} \pi_{\overline{n}} \pi_{\overline{n}}
$$

# Remarque :

Il ne faudra pas s'attendre à un résultat très précis pour l'approximation de la distribution de T sous H<sub>4</sub>. En effet, ayant négligé des termes en  $\Sigma$  et  $\Sigma^2$ , on ne peut espérer un résultat valable que pour  $\epsilon$  petit, c.à.d.  $\ell$  proche de 1 ( dans H<sub>1</sub> mais pas trop loin de H<sub>0</sub>). On reviendra sur ce point ultérieurement.

#### III.4 Fonction de puissance asymptotique

Connaissant la distribution asymptotique de T ( sous  $H_o$  et sous  $H_1$ ), on peut maintenant déterminer la fonction de puissance asymptotique.

Pour le test de niveau « :

" Rejeter H. si T > q' "

il faut trouver q' vérifiant la relation :

$$
Pr(\chi^2 \le q'_\alpha) = 1 - \alpha
$$

ou encore

$$
\Pr(\ -\sqrt{q_{\alpha}'} \leq \ N(0,1) \leq \sqrt{q_{\alpha}'} ) = 1 - \alpha
$$

ce qui permet de déterminer q'aisément (en consultant les tables de la distribution normale).

Ceci étant fait, la fonction de puissance asymptotique vaut donc:

$$
P_{\alpha}^{'}( \ell_{a} ) = 1 - \Pr( \chi_{\alpha, \delta}^{2} z \leq q_{\alpha}^{!} )
$$

où l'on a :

$$
\int = (\ell_4 - 1) \sqrt{n \pi_{\overline{A}} \pi_{\overline{A}} \pi_{B} \pi_{\overline{B}}}
$$

En constatant que

$$
\Pr(\chi^2_{\lambda, \delta} \geq q^{\prime}_{\alpha}) = \Pr(-\sqrt{q^{\prime}_{\alpha}} \leq N(\delta, 1) \leq \sqrt{q^{\prime}_{\alpha}})
$$

$$
= \Pr(-\delta - \sqrt{q^{\prime}_{\alpha}} \leq N(0, 1) \leq -\delta + \sqrt{q^{\prime}_{\alpha}})
$$

on obtient à nouveau la réponse en consultant les tables.

#### IV .1 Introduc tion

Ayant mis en place les bases théoriques nécessaires à ce travail, il s'agit maintenant de pouvoir analyser les résultats du calcul exact d'une part, et d'être en mesure de comparer ces résultats avec ceux du calcul asymptotique d'autre part. Pour cette raison, les calculs ont été faits sur ordinateur pour différentes valeurs des paramètres  $\overline{\mathcal{H}}_{A}$  et  $\overline{\mathcal{H}}_{B}$ . Avec chacune de ces valeurs, on a choisi plusieurs tailles d'échantillons n, et en se limitant pour une première analyse au cas où p/n égale  $\pi_{\mathbb{R}}$  approximativement.

Voici le détail de ces choix :

1)  $T_{\text{A}} = 0.3$ ,  $T_{\text{R}} = 0.5$  $n = p + q$ a) 20 10 10 b) 30 15 15 c) 40 20 20 d) 50 25 25 2)  $\Pi_A = 0.3$ ,  $\Pi_B = 0.4$  $n = p + q$ a) 30 12 18 b) 40 16 24 c) 50 20 30 d) 60 24 36 3)  $\Pi_A = 0.3$ ,  $\Pi_B = 0.333$  $n = p + q$ a) 30 10 20 b) 45 15 30 c) 60 20 40 75 25 d) 50

Pour chacun de ces cas, on a construit les tables de la distribution exacte et asymptotique de T ( pour cinq valeurs de  $P: 1.$ , 1.5, 2., 2.5 et 3. et aussi les tables de la fonction de puissance ( pour  $\ell = 1.$  (0.04)  $\overline{3}$ . et deux valeurs du niveau du test :  $\alpha$  = 0.1 et 0.2).

Afin de pouvoir comparer les résultats des différents<br>cas, il fallait que le niveau du test soit toujours le même. Pour cette raison, on a choisi de faire les calculs pour le test randomisé.

Quelques unes des tables sont présentées en annexe, de même que quelques graphiques ( nettement plus "parlants" que des tables ) reprenant certains de ces résultats.

#### IV.2 Résultats pour le calcul exact

De l'analyse de ces résultats ne ressort qu'une chose importante à laquelle on s'attendait :

pour  $\rho$  fixé, la puissance augmente avec la taille de l'échantillon.

# ex.: 1)  $\Pi_A = 0.3$ ,  $\Pi_B = 0.5$ ,

test de niveau  $\alpha$  = 0.1

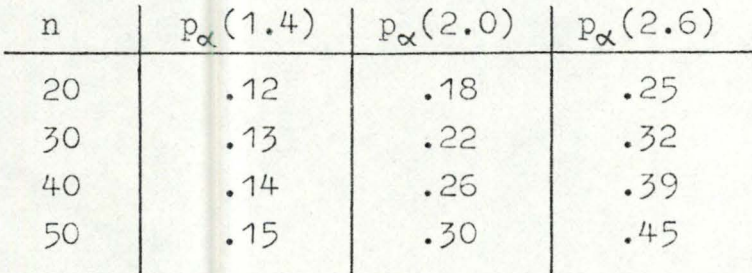

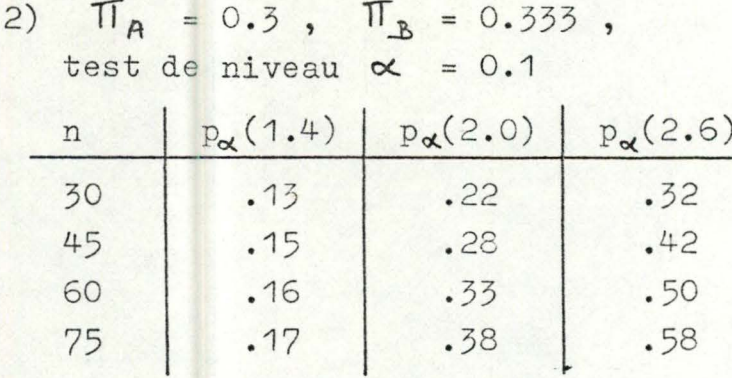

## IV.3 Confrontation avec les résultats asymptotiques

Un seul regard sur un des graphiques des distributions exactes et asymptotiques donne déjà le résultat de cette confrontation.

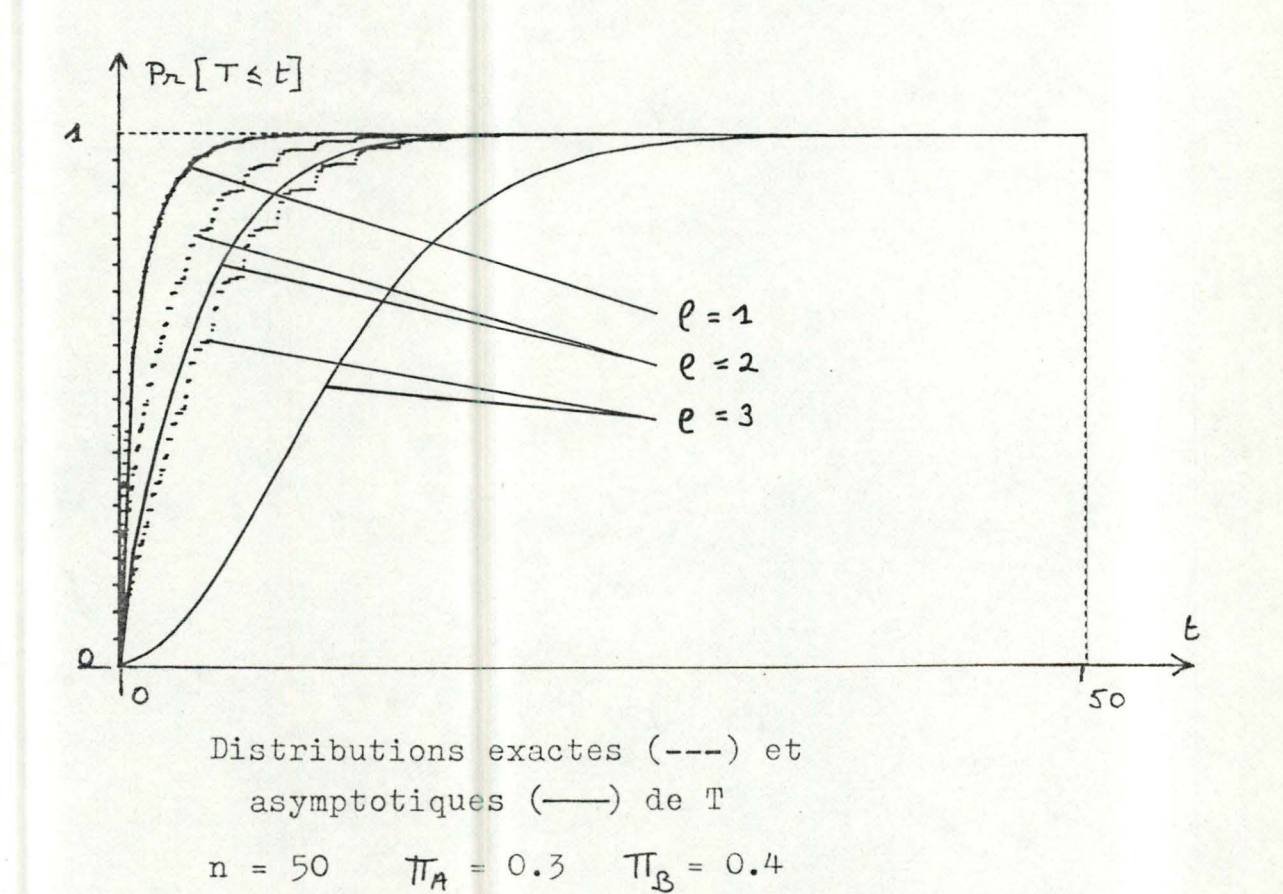

La distribution exacte de T sous H, est très bien approchée par la distribution asymptotique mais la situation pour H<sub>1</sub> se dégrade franchement et apparemment d'autant plus que  $l$  est loin de 1.

L'analyse des fonctions de puissance exactes et asymptotiques donnera une idée plus précise de cette dégradation. Ici aussi, un regard.sur un graphique donne déjà beaucoup d'enseignements.

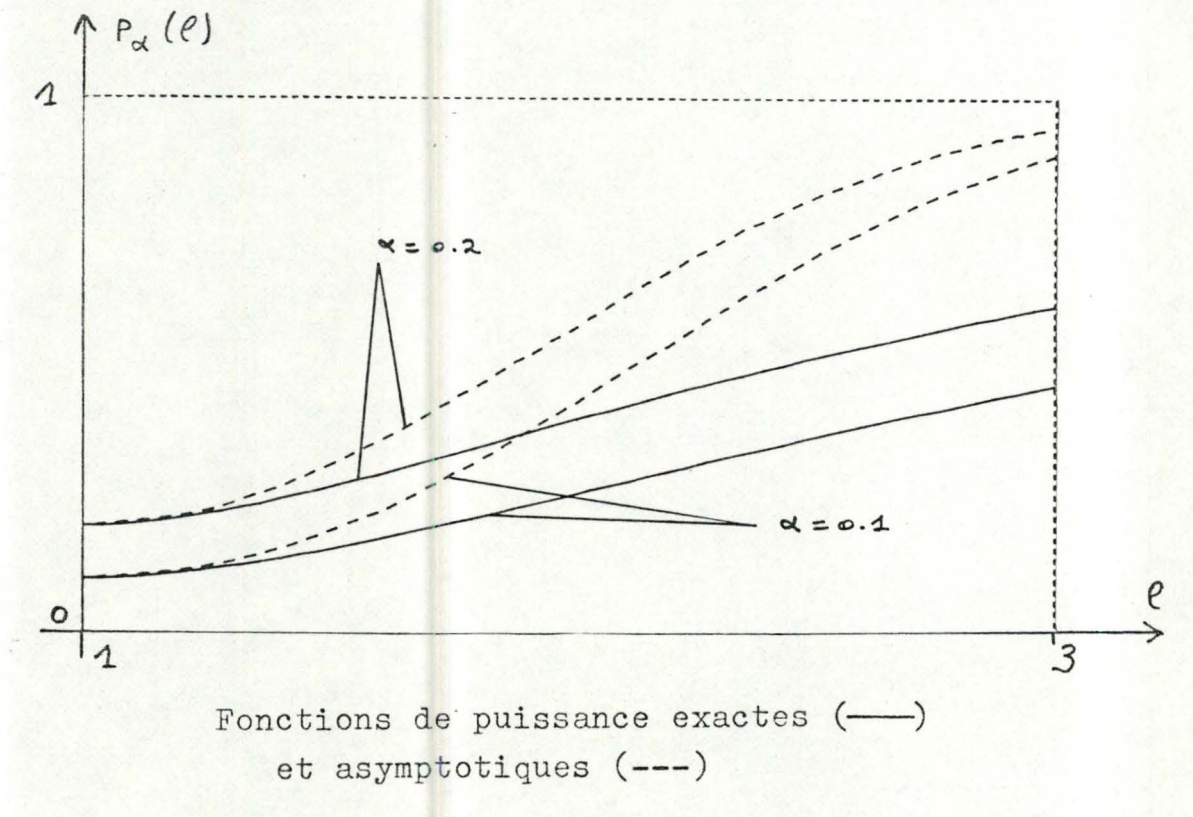

 $n = 40$   $\overline{T_A} = 0.3$   $\overline{T_B} = 0.5$ 

 $IV.4$ 

Partant du même point, la fonction de puissance asymptotique "décolle" très vite pour croître vers 1 beaucoup plus rapidement que la fonction de puissance exacte. L'approximation n'est bonne que dans un petit intervalle à droite de  $\ell = 1$ .

Si l'on compare en plus les résultats pour différentes tailles d'échantillons, on constate que l'erreur commise grandit avec n.

ex.: 1)  $\pi_{A} = 0.3$ ,  $\pi_{B} = 0.5$ , test de niveau  $\alpha = 0.2$ 

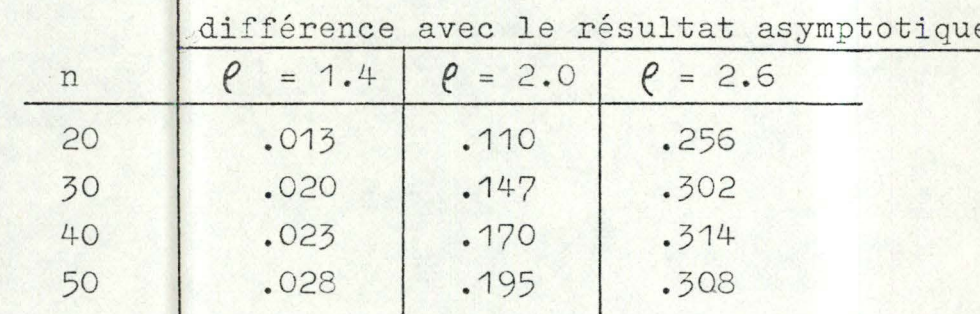

2) 
$$
\Pi_A = 0.3
$$
,  $\Pi_B = 0.4$ ,  
test de niveau  $\alpha = 0.2$ 

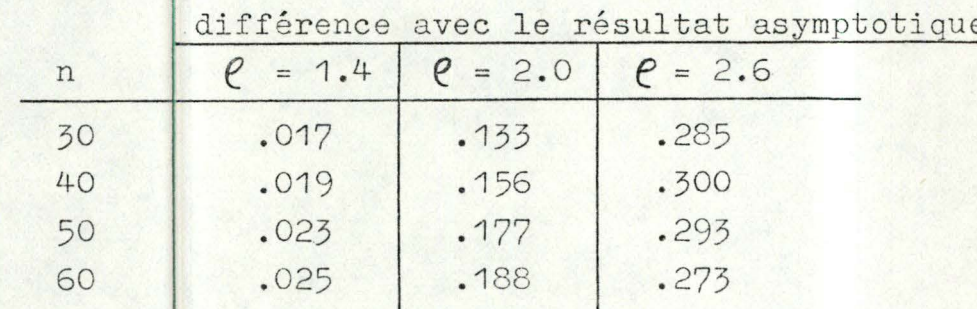

Ceci rejoint également le fait que l'intervalle de valeurs de  $\ell$  sur lequel on admet une certaine erreur entre la puissance exacte et la puissance asymptotique diminue quand n grandit.

ex.: 1) 
$$
\pi_A = 0.3
$$
,  $\pi_B = 0.4$ ,

*l* maximum pour une erreur < que 0.01  $0.05$  $0.1$  $0.2$  $\overline{n}$ 1.68 1.88  $2.24$ 30 1.32  $1.28$ 40 1.60 1.80 2.08 1.56 1.76 1.28 2.04 50 1.72  $.1.28$ 2.00 60 1.56

test de niveau  $\alpha = 0.1$ 

## 2)  $\Pi_A = 0.3$ ,  $\Pi_B = 0.333$ ,

test de niveau  $\alpha = 0.1$ 

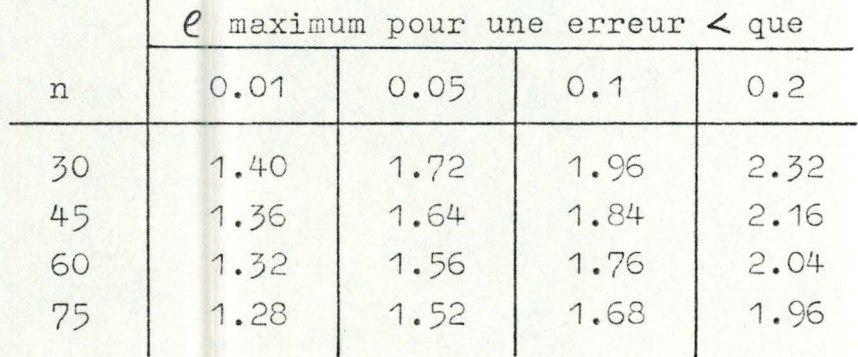

#### CONCLUSIONS

Comme on pouvait s'y attendre au vu de la remarque page III.6, les résultats numériques montrent que la fonction de puissance asymptotique constitue une mauvaise approximation de la puissance exacte.

En fait, cette approximation n'est bonne que dans un " voisinage de H, ", ce voisinage diminuant lorsque n grandit. Ceci rejoint le résultat annoncé dans Kendall & Stuart ( vol.II p. 453 n° 30 . 27) :

> " Suppose that we allow  $H_{\Omega}$  to approach  $H_{\Omega}$  as n increases  $(\ldots)$ . Then the distribution of  $X^2$  is asymptotically a non-central  $\chi^2$  (...). "

Cependant, ce résultat est tellement mauvais, qu'on ne peut l'accepter et on en vient ainsi à la conclusion que la distribution de T sous H, n'est pas un chi-carré décentré.

Si on reprend l'expression de la distribution asymptotique de ad - bc (  $page III.3$  ) :

$$
ad - bc \approx N (m, v^2)
$$

les valeurs exactes de met  $v^2$  sont donc :

$$
m = \frac{pq}{\pi_{\mathbb{A}} \pi_{\overline{\mathbb{B}}}} \xi
$$

$$
v^{\mathbb{A}} = \frac{pqrs}{n} + O(\xi)
$$

et

et donc

$$
\frac{\sqrt{n} (ad - bc)}{\sqrt{pqrs}} \approx N \left( \frac{\epsilon \sqrt{n}}{\sqrt{\pi_{\mathbf{A}} \pi_{\mathbf{A}} \pi_{\mathbf{B}} \pi_{\mathbf{B}}}}, 1 + O(\epsilon) \right)
$$

c.à.d. que T est distribué comme le carré d'une variable aléatoire normale de moyenne non nulle et de variance différente de l'unité.

Il se fait qu'il existe une classe de distributions qui répond à ce problème : les lois gamma décentrées (°).

On peut montrer que si n variables aléatoires indépendantes  $X_j$  suivent les lois normales  $N(\mu_j, \sigma^2)$ , alors<br>la variable aléatoire  $U = \sum_i X_j^2$  suit la loi :

$$
\Gamma^{\prime}~(\sqrt[m_{22}, m_{22}^2, 1/2\sigma^2)
$$

où l'on a posé  $m^2 = \sum_i \mu_i^2$ 

Remarquons que si  $\sigma = 1$  on retrouve la loi chi-carré décentrée à n degrés de liberté et que si en plus m = 0 on a alors un chi-carré à n degrés de liberté.

Dans le cas présent, n = 1 et on trouve donc

$$
\mathbb{T} \approx \Gamma(\gamma_2, m^2_{\alpha^2}, \gamma_{2\sigma^2})
$$

où

$$
m = \frac{\sum \sqrt{n}}{\sqrt{\pi_m \pi_{\overline{A}} \pi_{B} \pi_{\overline{B}}}}
$$

et

$$
\sigma^2 = 1 + O(\epsilon)
$$

(°) voir notamment J.R. BARRA & A. BAILLE " Problèmes de statistique mathématique " (p.52)

Si ce résultat n'apporte pas de simplification dans les calculs, il devrait au moins permettre une approximation nettement meilleure.

On peut se demander pourquoi on a conservé un résultat avec les chi-carrés décentrés qui n'est valable qu'avec des hypothèses très contraignantes alors qu'il existe un résultat plus général.

En fait, c'est probablement dû aux difficultés de calcul (et notamment de tabulation) qui pouvaient exister à l'époque de cette première découverte, mais maintenant que l'on a à notre disposition des ordinateurs qui simplifient très fort ces ennuis, il n'y a plus aucune raison de ne pas utiliser un résultat apparemment plus correct.

## ANNEXE A

Graphes des distributions exactes et asymptotiques de T ( quelques exemples ).

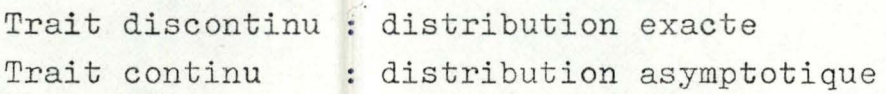

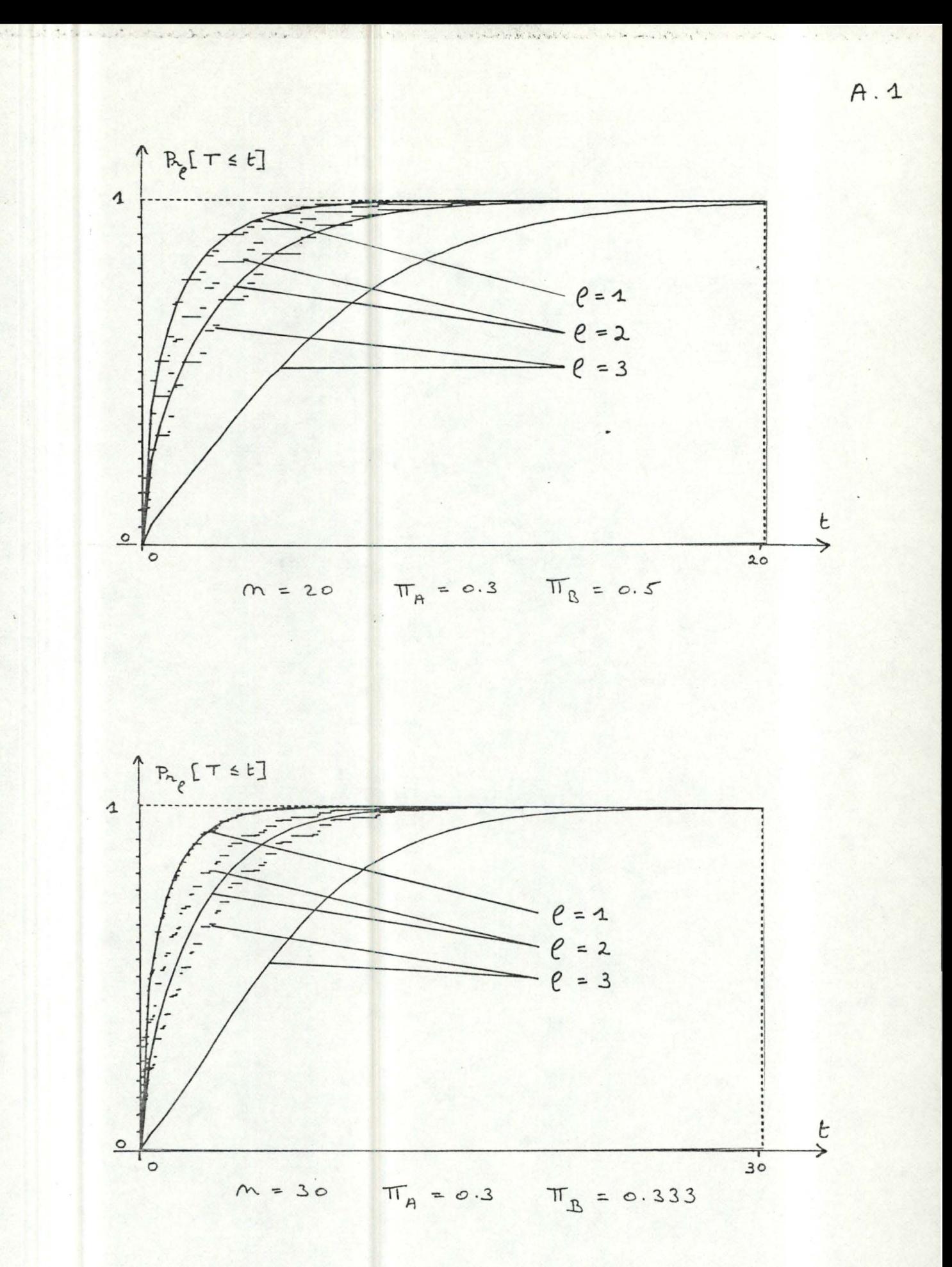

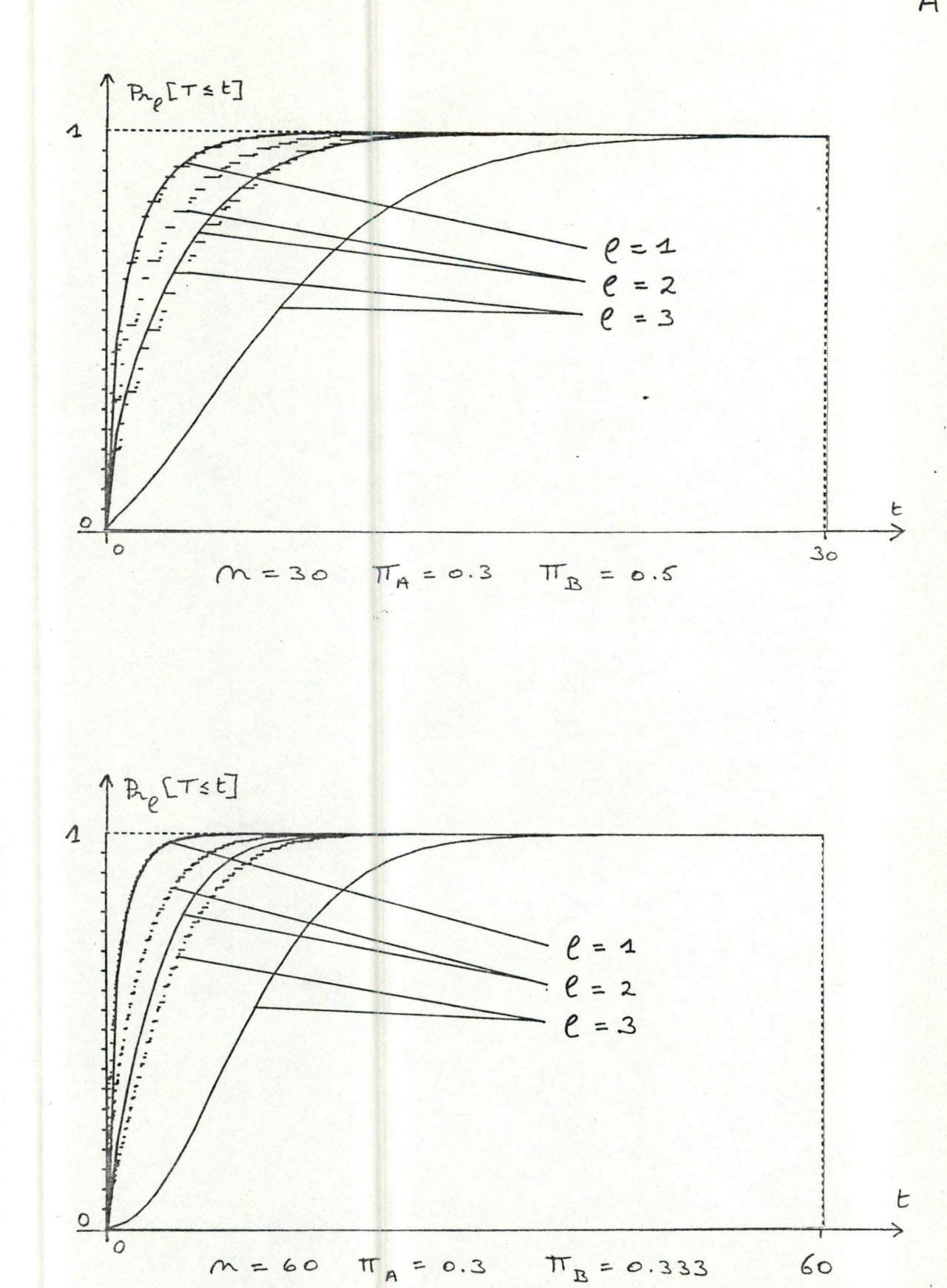

 $A.2$ 

## ANNEXE B

Graphes des fonctions de puissance exactes et asymptotiques ( quelques exemples ).

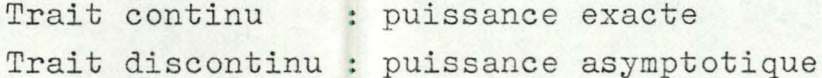

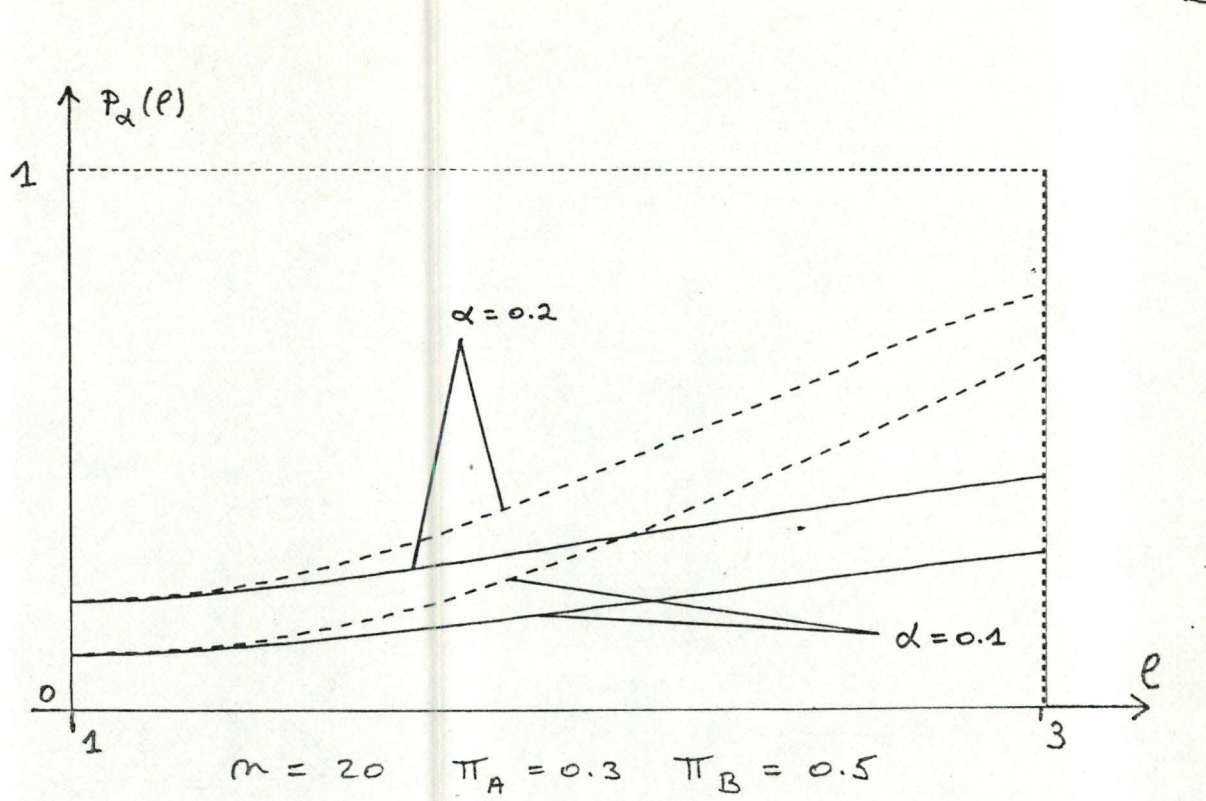

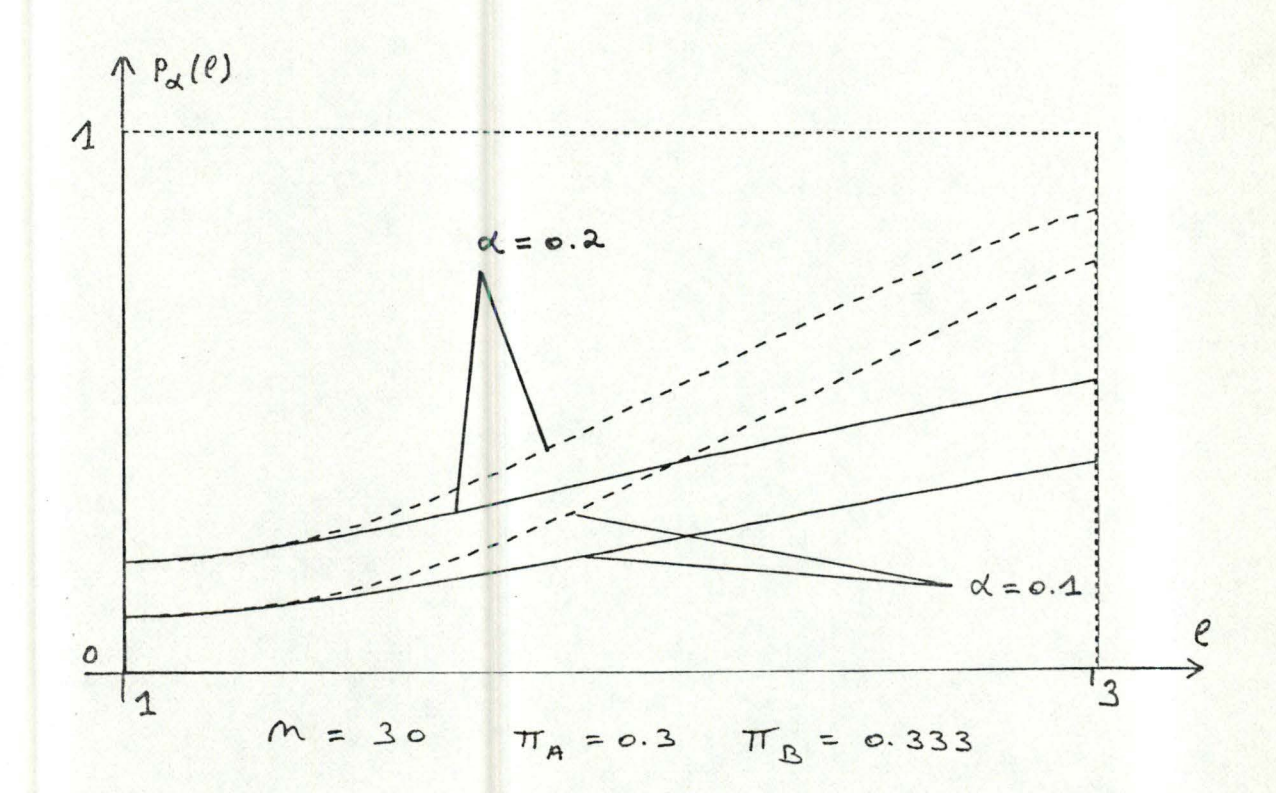

B. 1

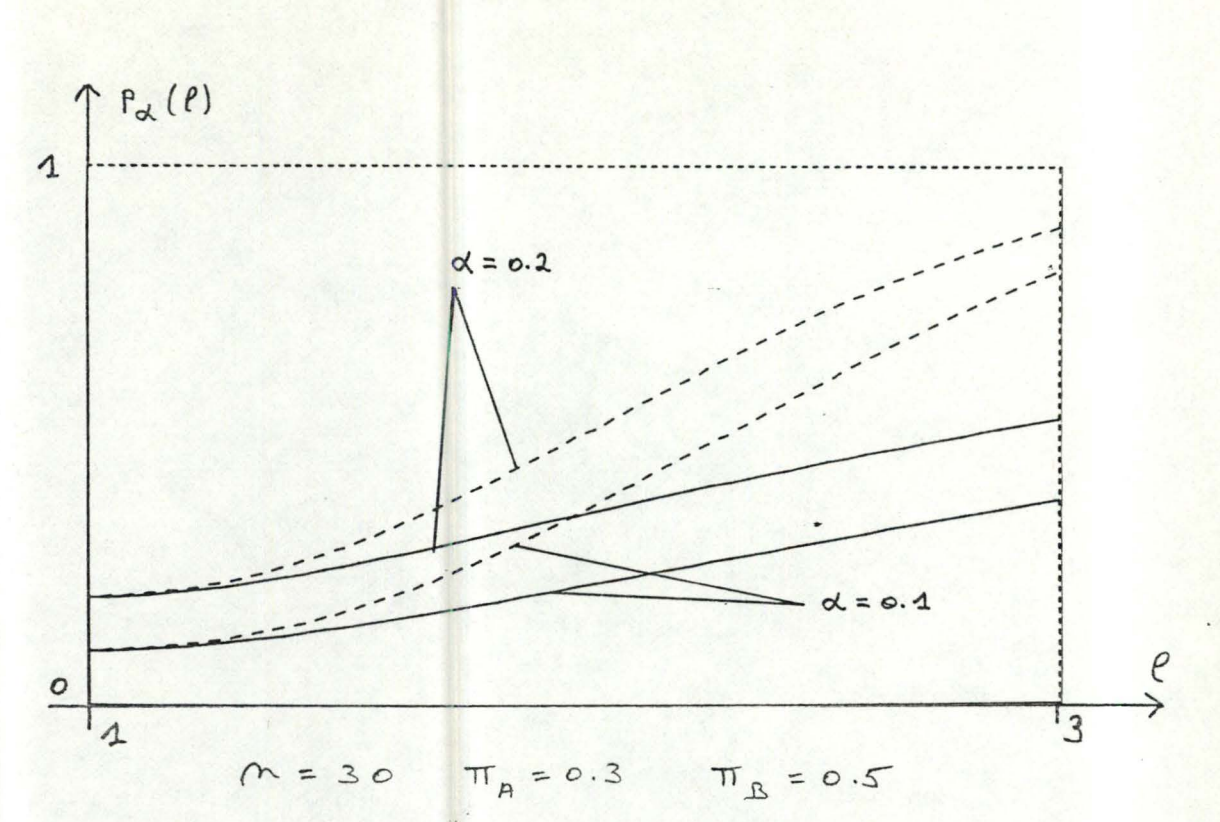

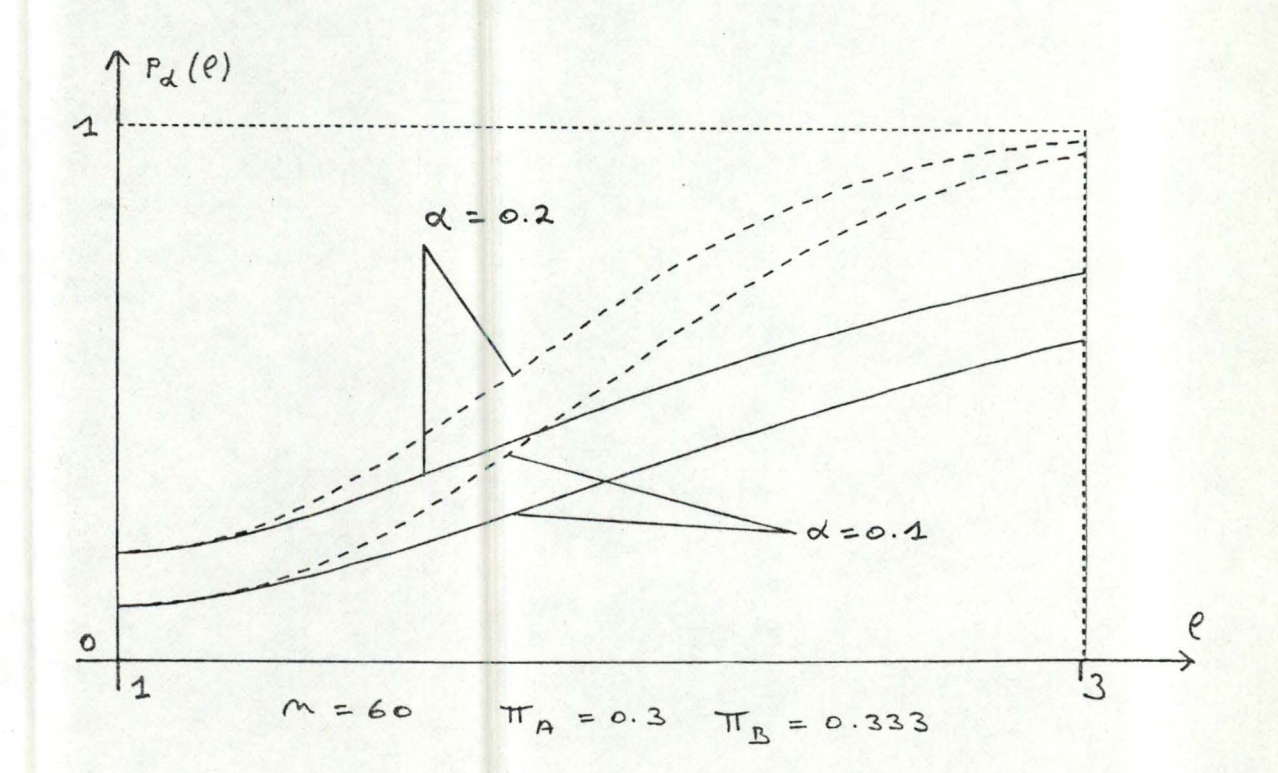

# ANNEXE C

Tables de la distribution de T (exemples).

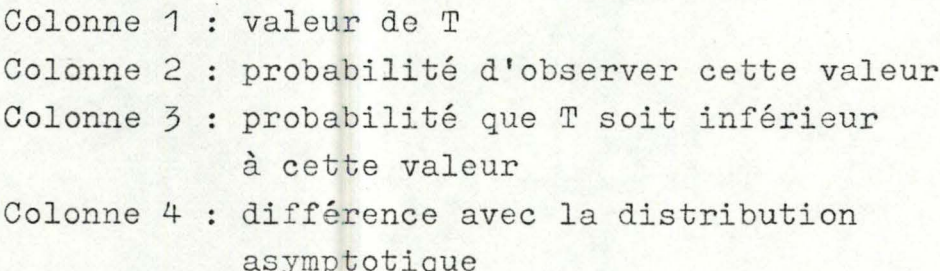

 $C.1$ 

 $\Pi_A = 0.3$ ,  $\Pi_B = 0.5$  $m = 20, e = 1$ 

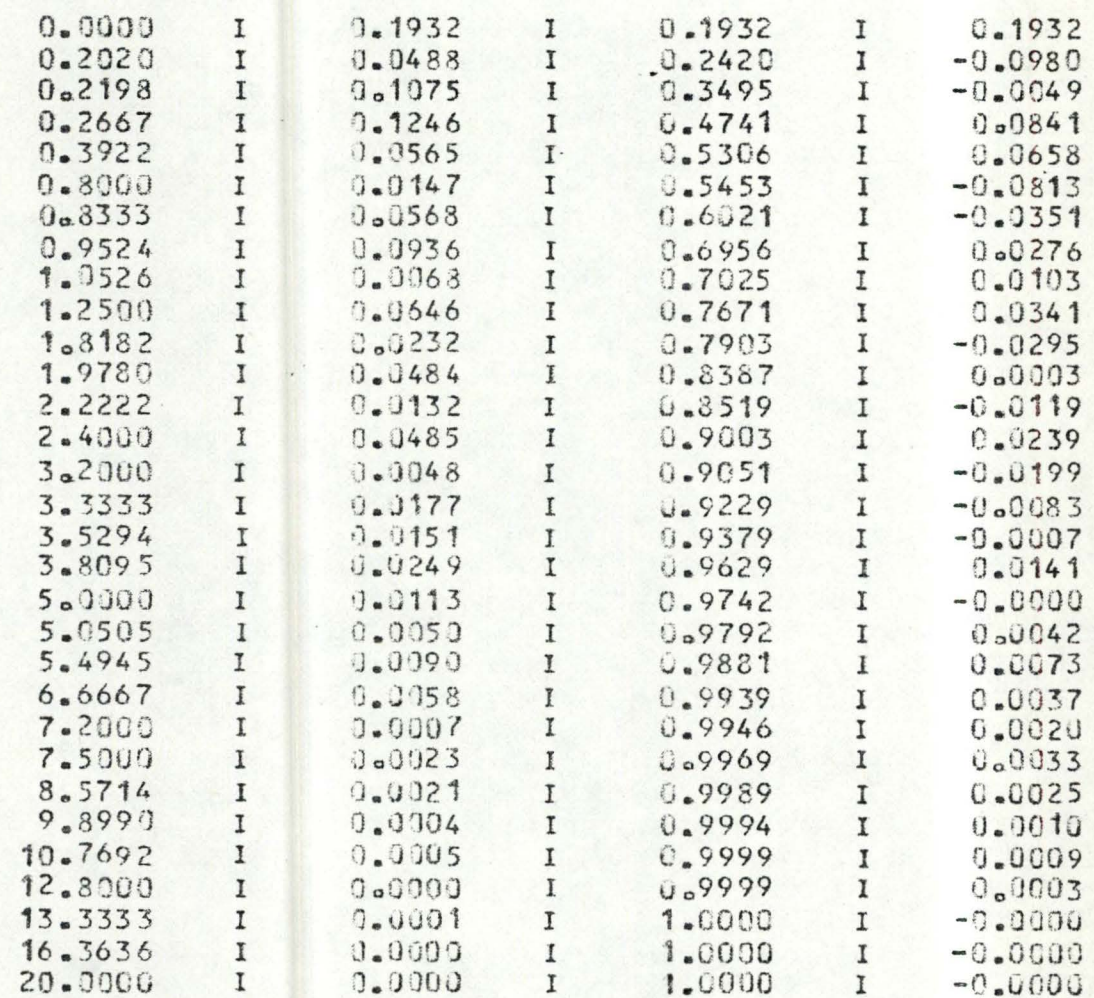

 $C.2$ 

 $T_A = 0.3, T_B = 0.5$  $m = 20, \ell = 2$ 

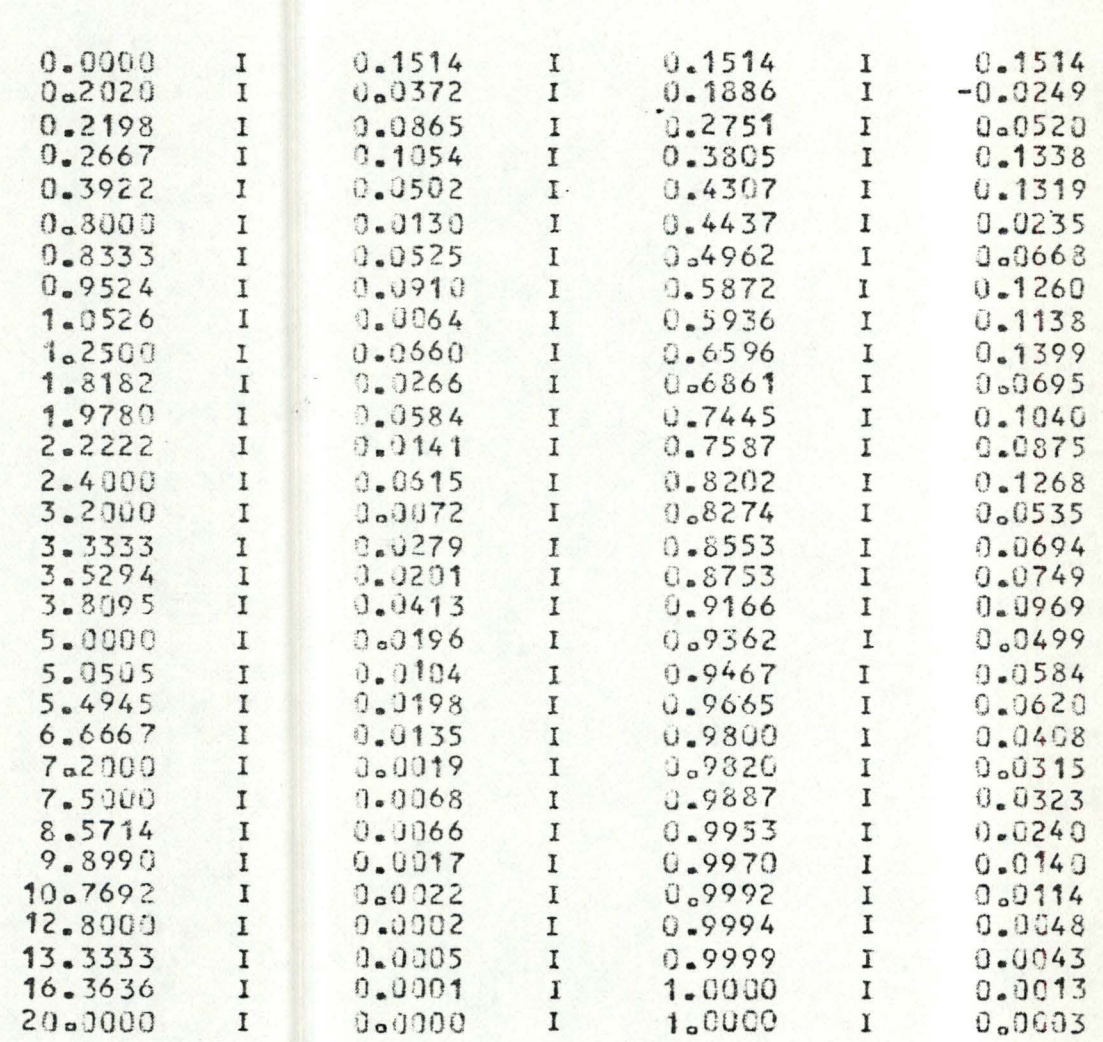

 $e.3$ 

 $T_A = 0.3$ ,  $T_B = 0.5$ <br>  $M = 20$ ,  $l = 3$ 

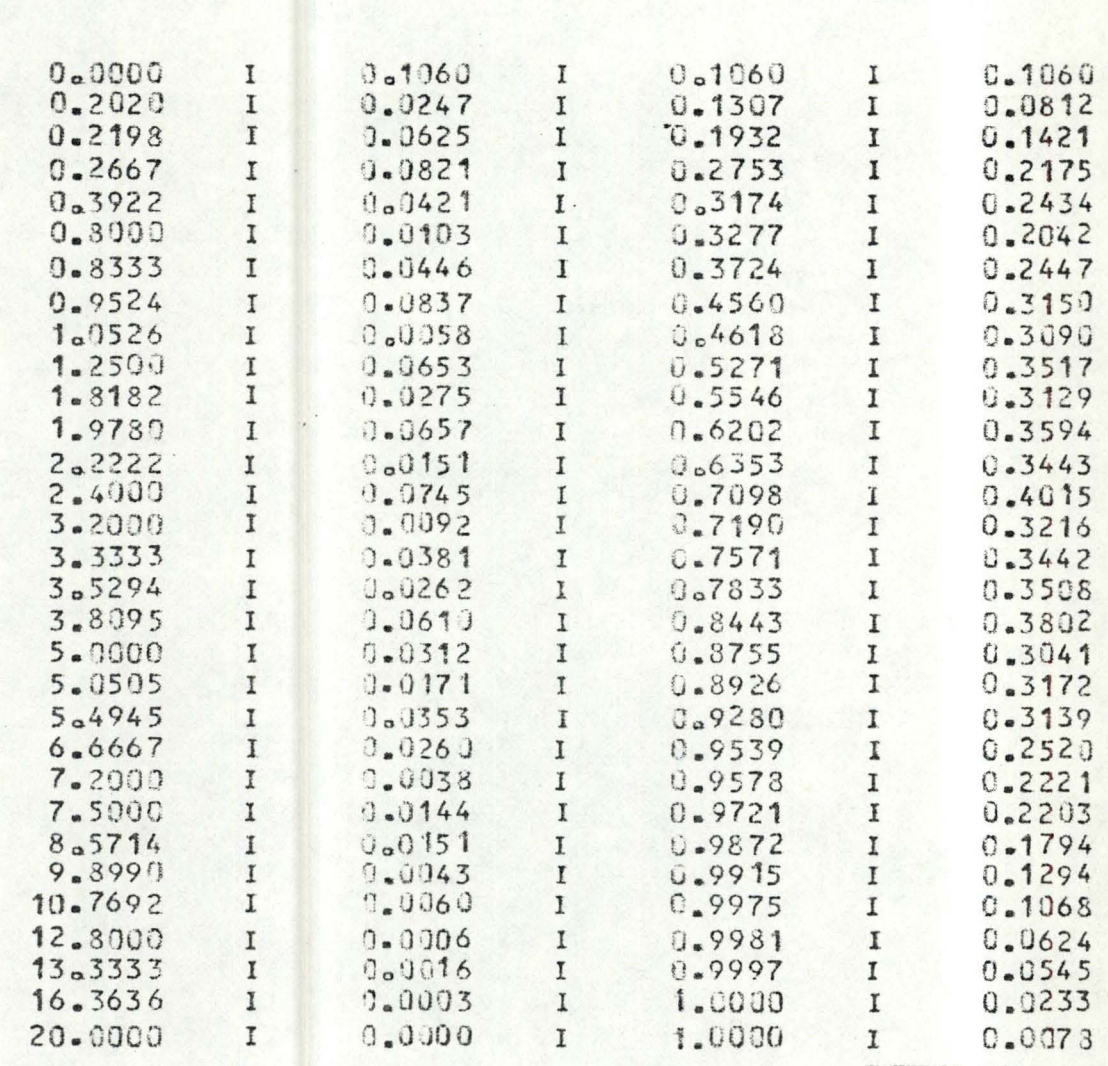

## ANNEXE D

Tables de la fonction de puissance (exemples).

- - - • , ·• 1 •

in L

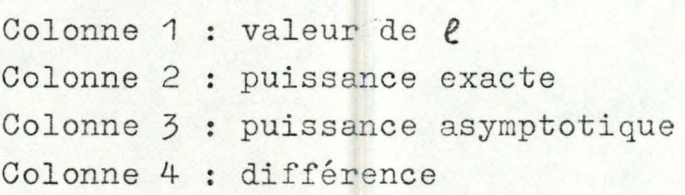

 $\Pi_A = 0.3$ ,  $\Pi_B = 0.5$ ,  $M = 50$ 

 $\alpha = 0.1$ 

 $\alpha = 0.2$ 

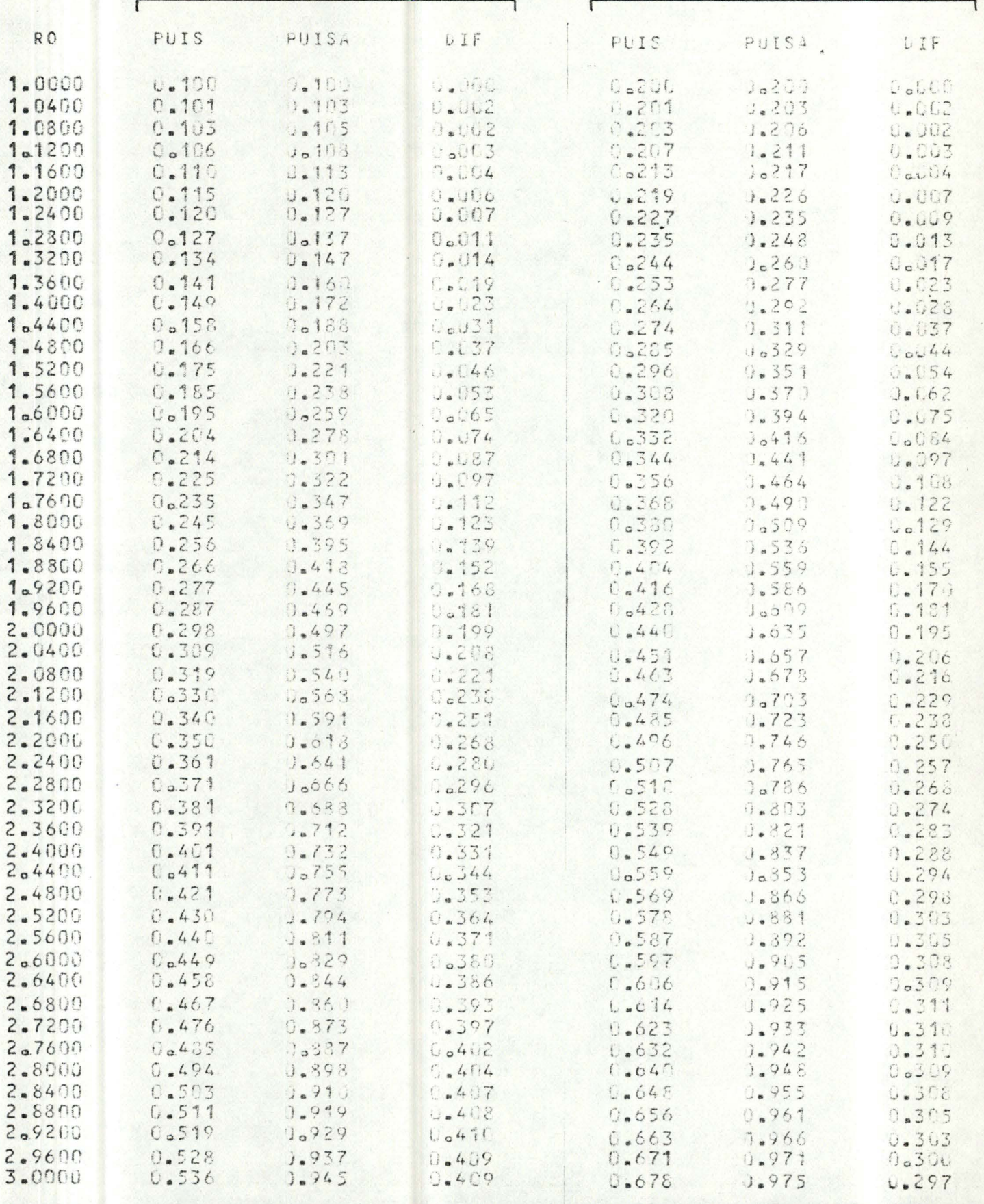

 $\Pi_A = 0.3$ ,  $\Pi_B = 0.4$ ,  $M = 50$ 

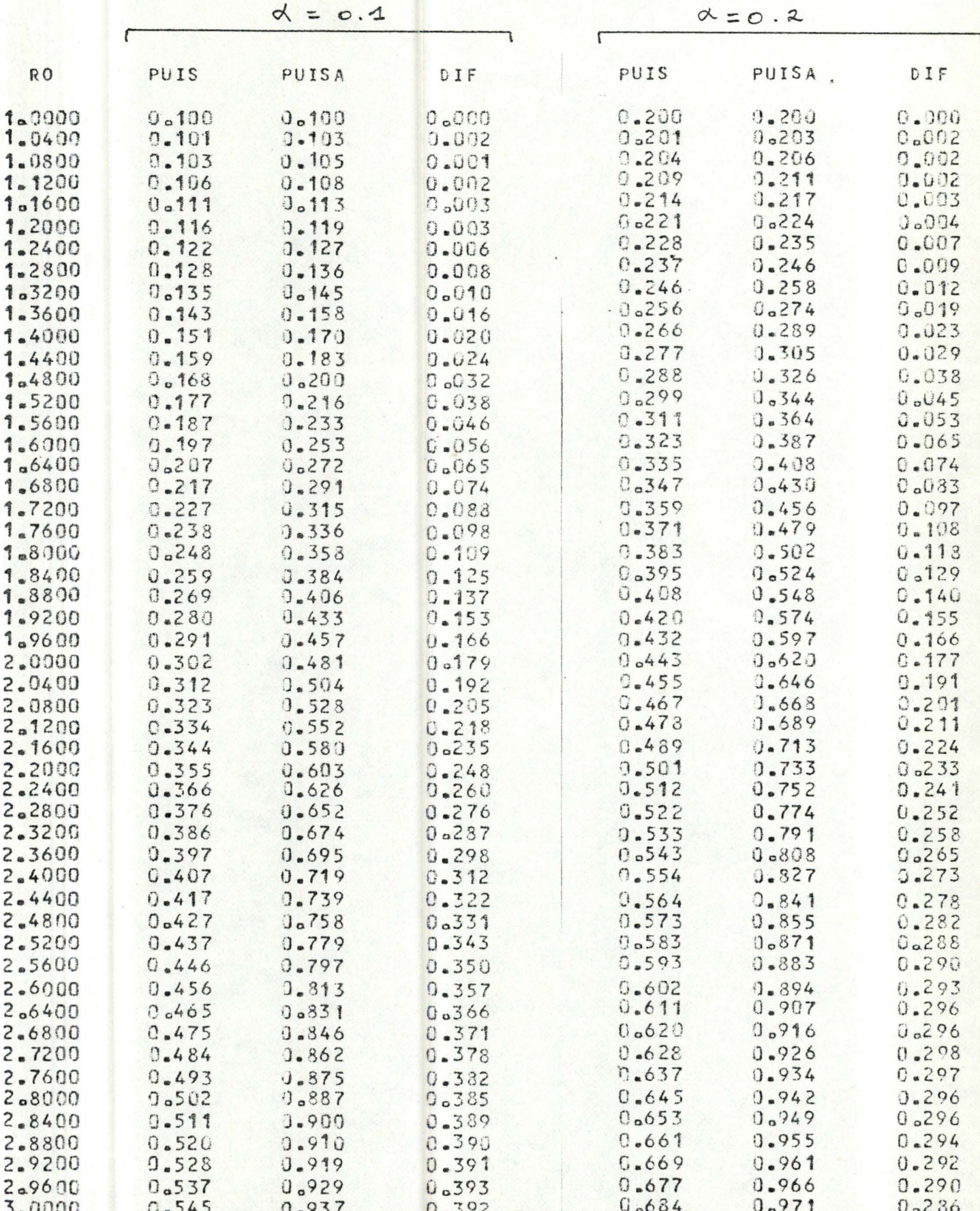

 $\Pi_A = 0.3$ ,  $\Pi_B = 0.333$ ,  $M = 60$ 

 $\alpha = 0.1$ 

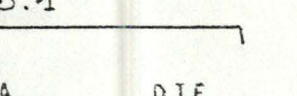

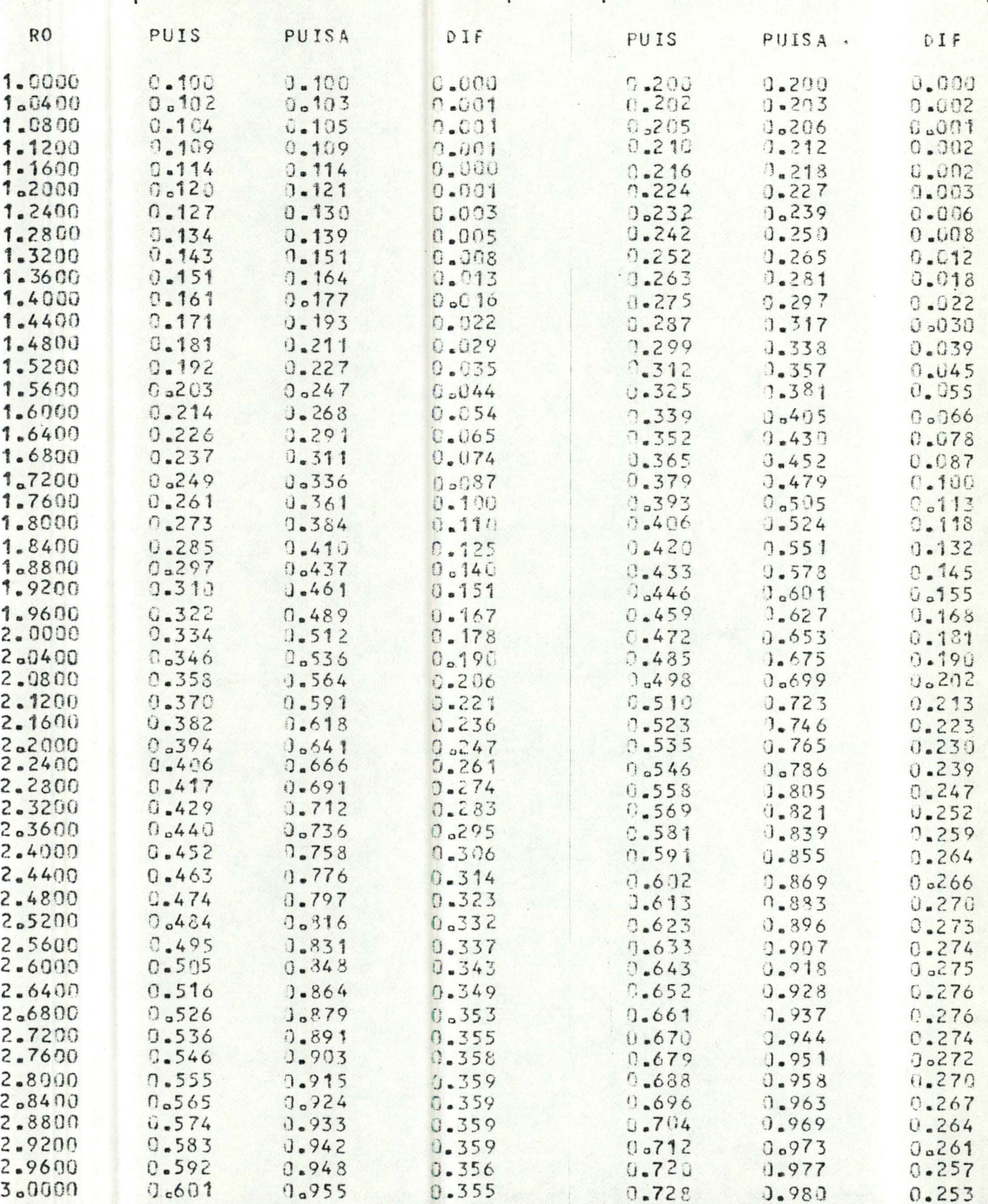

 $d = 0.2$ 

### ANNEXE E

Programme MSM01

Ce programme a été élaboré pour pouvoir obtenir les tables et graphiques des distributions et des fonctions de puissance exactes et asymptotiques.

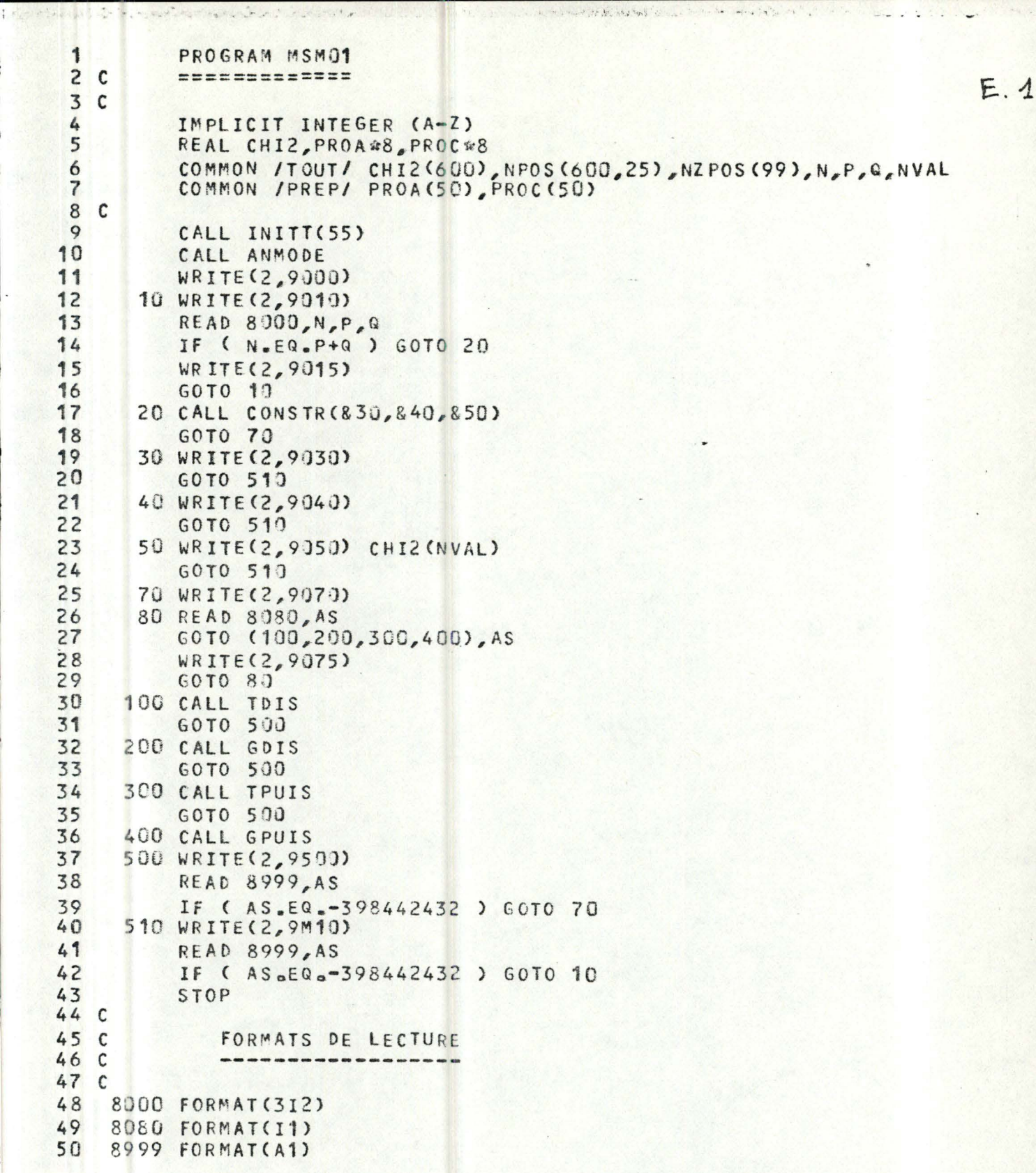

of the loss and

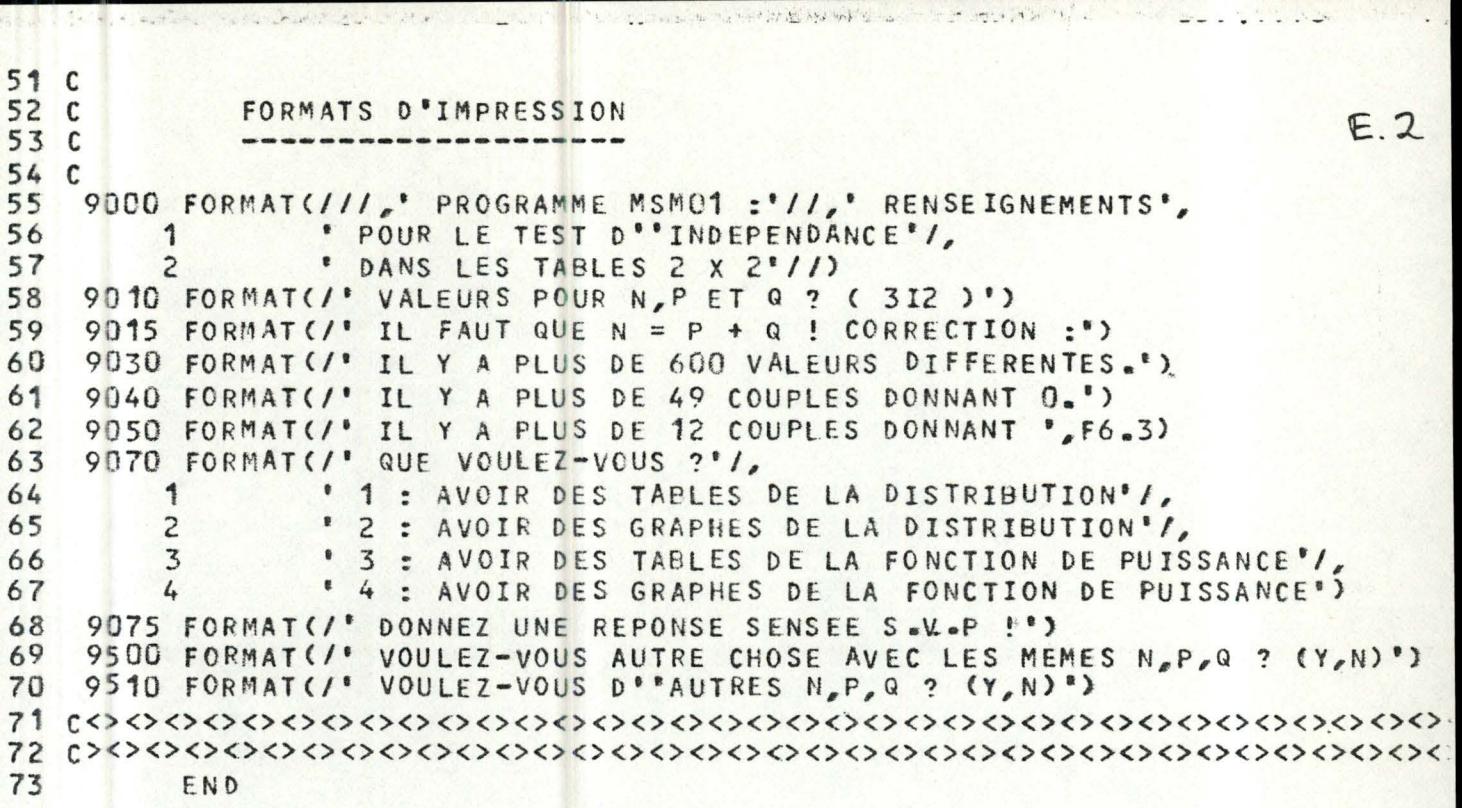

あた ばん

```
1
          SUBROUTINE CONSTR(# # #)
 rac{2}{3}\overline{c}============================
                                                                                 E.3\mathbf c4C#1 : PLUS DE 600 VALEURS DIFFERENTES
 5<sup>c</sup>#2 : PLUS DE 49 COUPLES DONNANT O
 6<sup>c</sup>#3 : PLUS DE 12 COUPLES DONNANT UNE MEME VALEUR
 7c8 C
              NVAL : NOMBRE TOTAL DE VALEURS POUR CHI2
 9<sup>c</sup>(Y COMPRIS 0)
10<sup>c</sup>11
          IMPLICIT INTEGER (A-Z)
12REAL CHI2, CHI21
13
          COMMON /TOUT/ CHI2(600) NPOS(600,25), NZ POS(99), N, P, Q, NVAL
14C15
          NVAL=1
16
          NZPOS(1)=017
          D0 10 I = 1.60018
          NPOS(I, 1)=019
       10 CHI2(I)=0.
20<sup>2</sup>NPP = P + 121NQ = Q + 12<sup>2</sup>DO 70 I=1, NP23A = I - 124DO 70 J = 1, NQ25C=J-1NCH = A \times Q - P \times C26
27IF ( NCH.NE.0 ) GOTO 20
28
          IF ( NZPOS(1) .EQ.49 ) RETURN2
          CHI21=0a29
30
          NZPOS(1)=NZPOS(1)+131IND=2@NZPOS(1)32NZPOS(IND)=A+133
          NZPOS(IND+1)=C+134
          GO TO 70
       20 NCH=N *NCH *NCH
35
36
          CHI21=1.#NCH/(1.#P#Q#(A+C)#(N-A-C))
37
          N1=NVAL-1
38
          DO 30 K=1,N1IF ( CHI21 - CHI2(K) ) 50.40.3039
40
       30 CONTINUE
41IF ( NVAL.EQ.601 ) RETURN1
42
          CHIZ(NVAL)=CHI21
43
          NPOS(NVAL, 1)=144NPOS(NUAL, 2) = A + 145
          NPOS(NVAL, 3) = C + 146
          NVAL=NVAL+147
          G0T0 70
48
       40 IF ( NPOS (K, 1). EQ. 12 ) GOTO 80
49
          NPOS(K, 1) = NPOS(K, 1) + 1IND=2 \# NPOS(K, 1)50
```

```
あいだかし し
51
        NPOS(K, IND)=A+152
        NPOS(K, IND+1)=C+1E.453
        60TO 70
54
     50 IF ( NVAL.EQ.601 ) RETURN1
55
        K1M = NVAL56
        DO 60 K1=1,K1M57
        IND1 = NVAL - K158
        CHI2(IND1+1)=CHI2(IND1)59
        DO 60 K2=1,17
60
     60 NPOS(IND1+1, K2)=NPOS(IND1, K2)
61
        CHI2(K)=CHI2162
        NPOS(K, 1)=163
        NPOS(K, 2) = A + 164
        NPOS(K, 3)=C+165
        NVAL=NVAL+1
66
     70 CONTINUE
67
        WRITE(2,9000)
68
        READ 8000, AS
69
        IF ( AS _NE -398442432 ) RETURN
70
     71 WRITE(2,9001)
71READ 8001, S
72
        IF ( S.NE.2.AND.S.NE.6 ) GOTO 71
73
        NN1 = 2 W12PO5(1) + 174WRITE(S, 9002) (NZ POS (II1), II1=2, NN1)
75
        NN1 = NVAL-1
76
        DO 72 II1=1, NN1
        NN2=2 MPOS(II1, 1) +1
77
78
     72 WRITE(S, 9003) CHI2(II1), (NPOS(II1, II2), II2=2, NN2)
79
        READ 8000, NN1
80
        RETURN
81
     80 NVAL=K
82
        RETURN3
83 C
84 C
           FORMATS DE LECTURE
85 C
86 C
87
   8000 FORMAT(A1)
88 8001 FORMAT(11)
89 C
90 C
           FORMATS D'IMPRESSION
91 C
92c93
   9000 FORMAT(' WCI CONSTR , VOULEZ-VOUS UN PRINT ? (Y, N)')
   9001 FORMAT(* ICI (2) OU SUR LISTING (6) ?*)
94
95
   9002 FORMAT(1H1/, (T1, 6(3X, 2I3)))
96
   9003 FORMAT (1x, F8, 4, (T14, 4(3x, 213)))99
        END
```
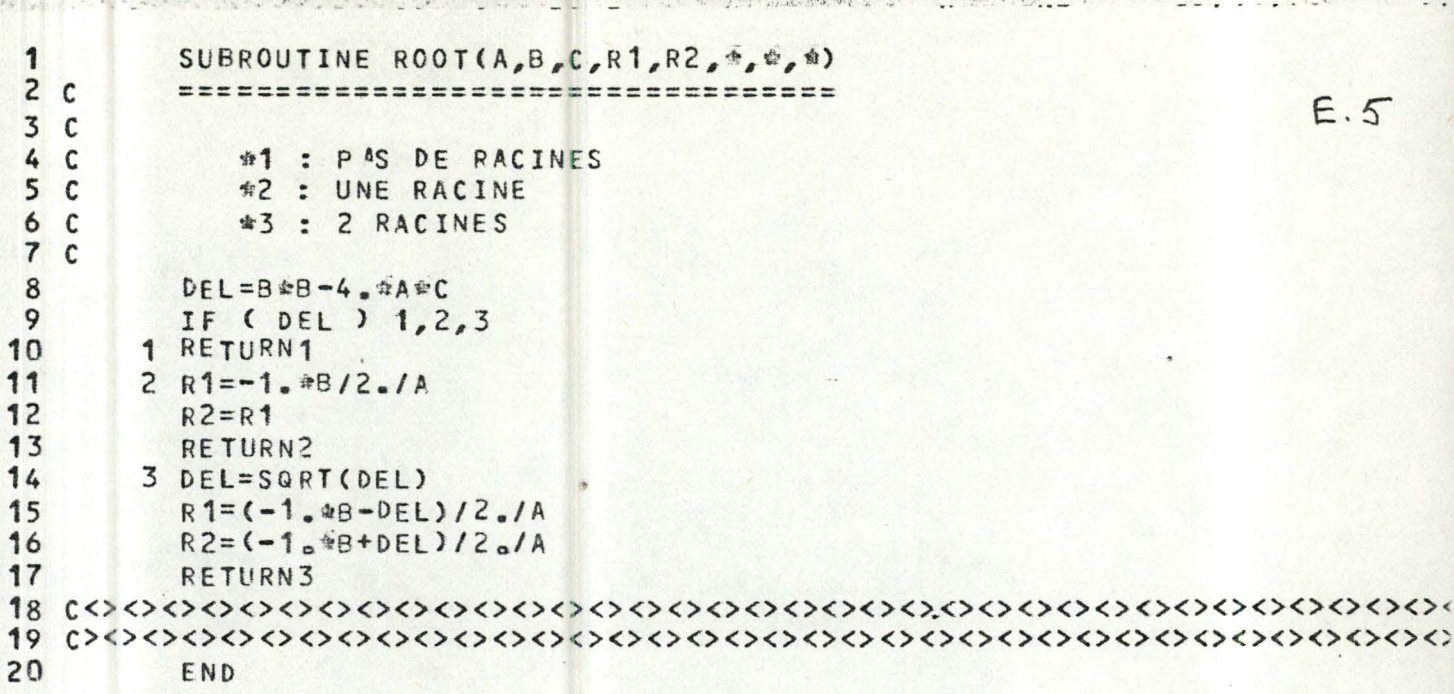

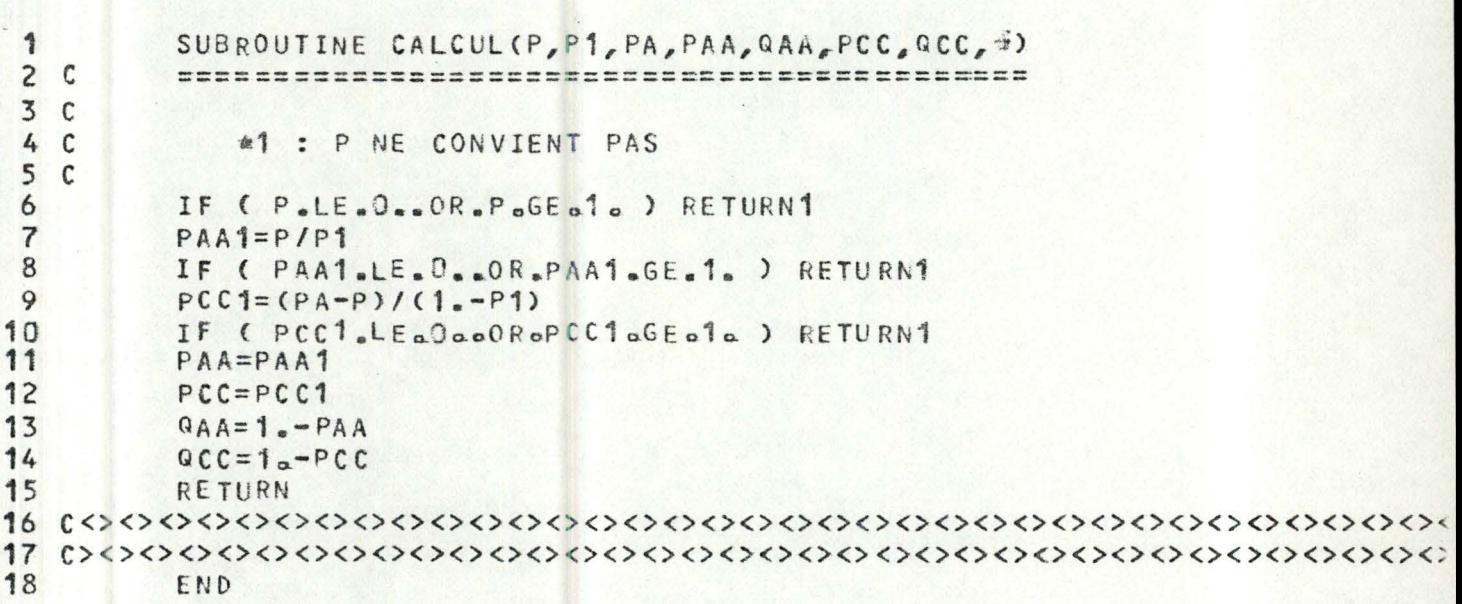

```
1 
    \mathbf c3 C 
 4 
 5 
 6 
 7 
 8 
    C<br>9000 FORMAT (*
             SUBROUTINE ERR1CRO,P1,PA) 
             ==========================
            WRITEC2,9000)RO,P1,PA 
             RETURN 
     90 00 FORMAT(' LES VALEURS RO,P1,PA 
: ', 3 F 8 03 /, 
           1 • SONT INCOMPATIBLES') 
                                                                                                  E.6 
 9 
10 
C><><><><><><><><><><><><><><><><><><><><><><><><><><><>~><><><><><><>< 
11 
   COOOOOOOSEND 
 2
    \epsilon3 C 
 4 
 5 
 6 C 
             SUBROUTINE ERR2(RO,P1,PA) 
             =============================
             WRITEC2,9000)RO,P1,PA 
             RETURN 
 7 9000 FORMAT(' LES VALEURS RO, P1, PA : 3F8-3/,
 8 1 ' DONNENT 1 RACINE NE CONVENANT PAS') 
   9 C< ><><><><><><><><><><><><><><><><><><><><><><><><><><><><><><><><><><> 
10 C> <><><><><><><><><><><><><><><><><><><><><><><><><><><><><><><><><><>< 
11 END 
 1 
 rac{2}{3} C
    \mathsf{C}4 
    C 
             SUBROUTINE ERR3(RO,P1,PA) 
             ==========================
             WRITE(2,9000)RO, P1, PA
             RE TURN 
     9000 FORMAT(' LES VALEURS RO, P1, PA : ',3F8.3/,<br>1 ' DONNENT 2 RACINES CONVENANT')
                          DONNENT 2 RACINES CONVENANT')
 5 
 6 
 7 
 8 
 9 
10 
11 
    \mathcal{C} \Leftrightarrow \mathcal{C} \Leftrightarrow(> <><><><><><><><><><><><><><><><><><><><><><><><><><><><><><><><><><><: 
 1 
 rac{2}{3} c
    \mathfrak{c}4 
 5 
 6 
 7 
    C 
             END 
             SU8R0UTINE ERR4CRO,P1,PA) 
             -=--=--==============~=== 
             WRITE(2,9000)RO,P1,PA 
             RETURN 
     9000 FORMAT(' LES VALEURS RO, P1, PA :',3F8.3/,
 8 1 ' DONNENT 2 RACINES NE CONVENANT PAS') 
 9 C< ><><><><><><><><><><><><><><><><><><><><><><><><><><><><><><><><><><>· 
10 
11 
    (> <><><><><><><><><><><><><><><><><><><><><><><><><><><><><><><><><><><. 
             END
```
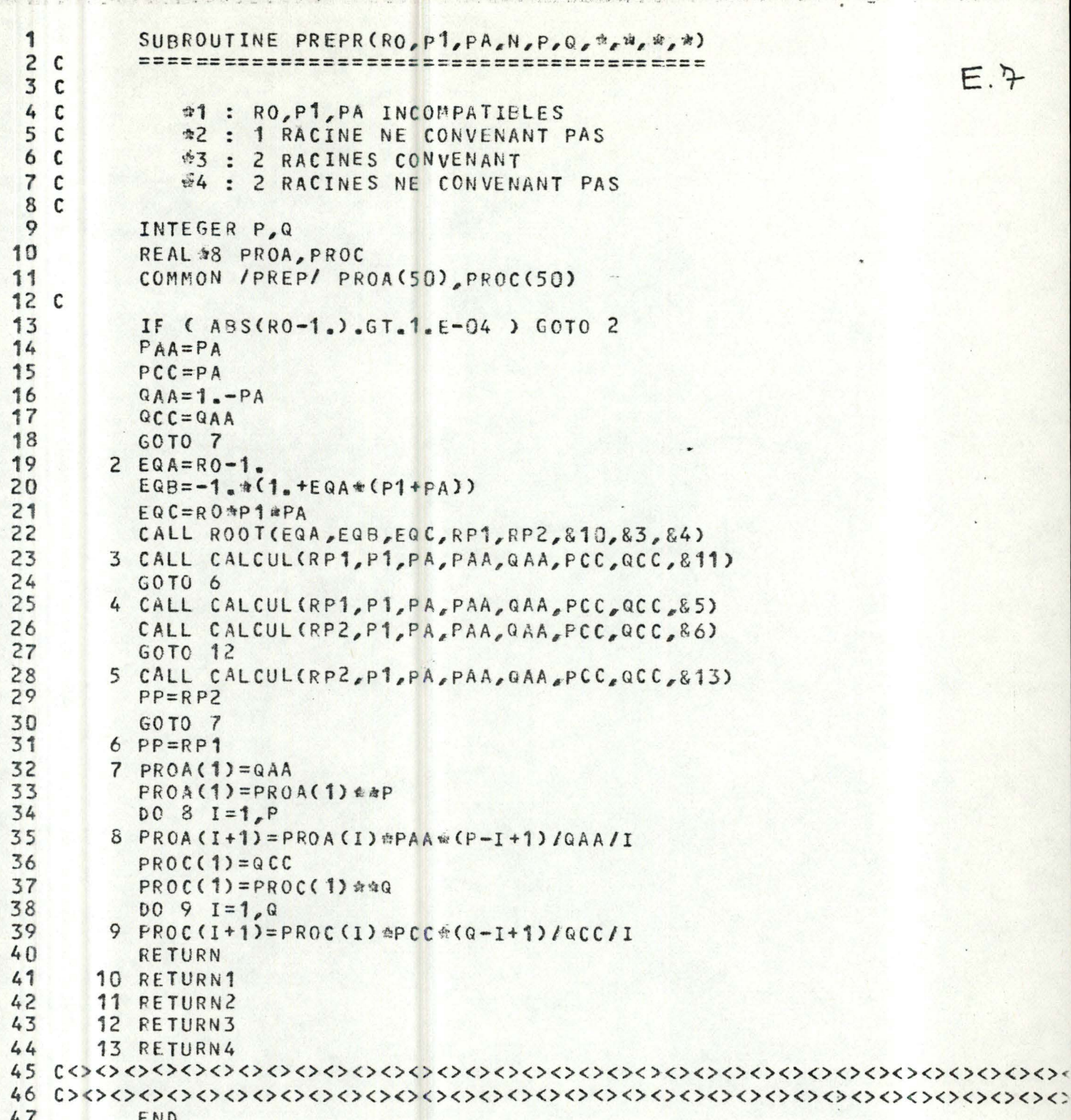

 $E.7$ 

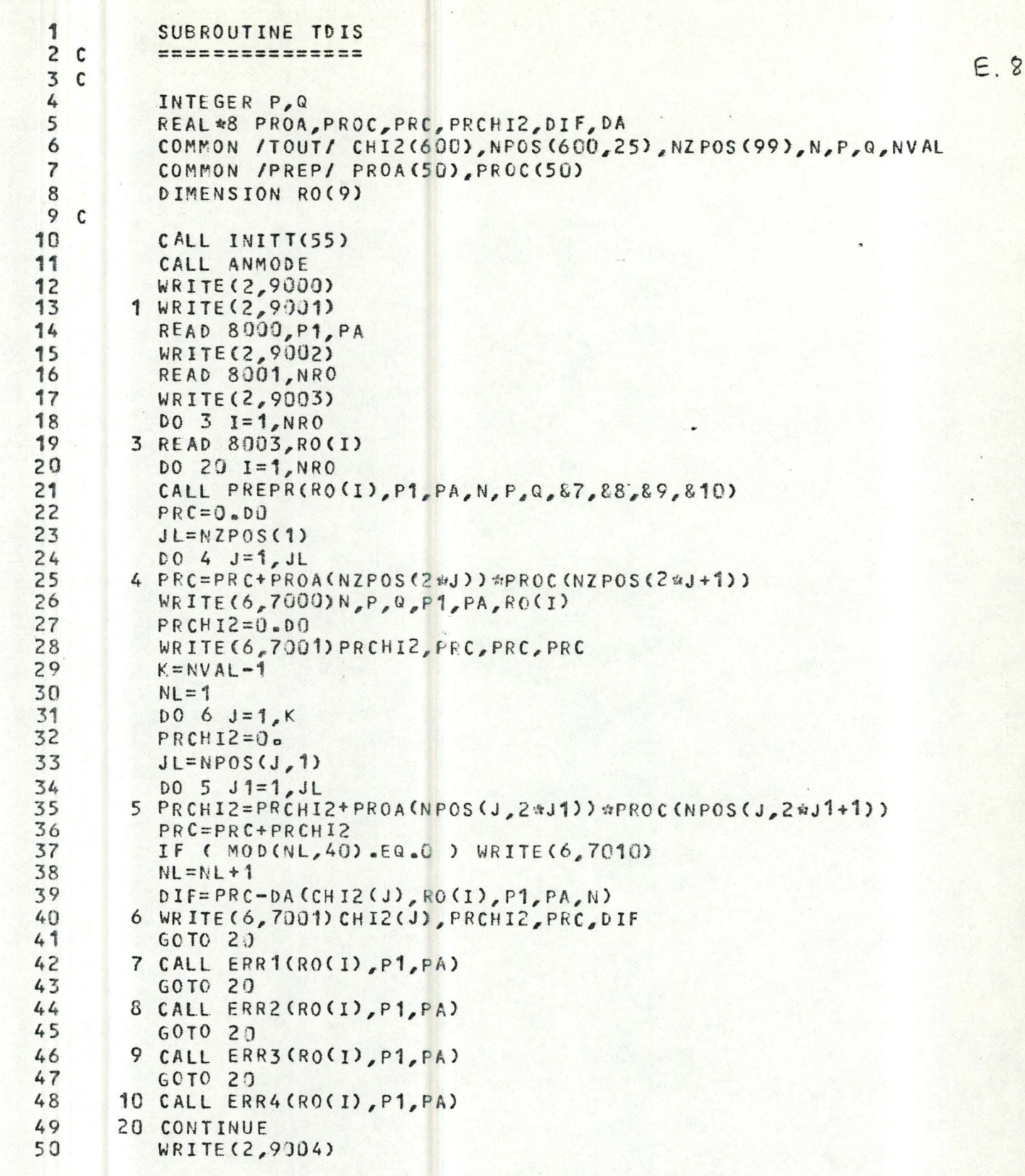

虚

墨  $\mathcal{L} = \mathcal{L}_{\text{in}}/2$ 

```
51READ 8004, I
52
       IF ( I.EQ.-398442432 ) GOTO 1
                                                            E.953
        RETURN
54C55 C
          FORMATS D'IMPRESSION SUR LISTING
56C57 C
  7000 FORMAT(1H1, //* TABLE DE LA DISTRIBUTION DE CHI2'//,<br>
1 N = ',12,' P = ',12,' Q = ',12/,<br>
2 P1 = ',F53,' PA = ',F53,' RO = ',F8a3//)
58
59
60
   7001 FORMAT(1x, F10.4,' I', F10.4,' I', F10.4,' I', F10.4)
61
62 7010 FORMAT(1H1,///////)
63 C
64 C
          FORMATS DE LECTURE
65 C
          --------------------
66 C
67 8000 FORMAT (2F10.0)
68
   8001 FORMAT(I1)
69 8003 FORMAT (F10.0)
70 8004 FORMAT(A1)
71C72 C
          FORMATS D'IMPRESSION SUR VIDEO
73 C
          74C75
   9000 FORMAT(//* TABLES DE LA DISTRIBUTION DE CHI2*/)
769001 FORMAT(' VALEURS DE P1, PA ? (2F10.0)')
   9002 FORMAT(' COMBIEN DE VALEURS POUR RO ? (I1)')
7778 9003 FORMAT(' VALEURS DE RO ? (F10.0)')
79 9004 FORMAT(' VOULEZ-VOUS D''AUTRES TABLES ? (Y,N)')
82
        END
```
a completed at a support of a straightfully of

and with the state of the state of the state of the state of the state of the state of the state of the state of the state of the state of the state of the state of the state of the state of the state of the state of the s

```
1
          SUBROUTINE GDIS
 2c===============
                                                                                E.103<sup>c</sup>4
          INTEGER P, Q, CONT, SUR
5
          REAL*8 PROA, PROC, PRC, PRCHI2
6
          COMMON /TOUT/ CHI2(600), NPOS(600, 25), NZPOS(99), N, P, Q, NVAL
\overline{7}COMMON /PREP/ PROA(50), PROC(50)
8
          DIMENSION RO(9)
9C10
          CALL INITT(55)
11
          CALL ANMODE
12WRITE(2,9000)
13
        1 WRITE(2,9001)
14
          READ 8000, P1, PA
15
          WRITE(2,9002)
16
          READ 8001, NRO
17
          WRITE(2,9003)
18
          DO 2 I = 1, NRO19
        2 READ 8002, RO(1)
203 WRITE(2,9004)
21READ 8001, MODE
          WRITE(2,9005)
22
23
          READ 8001, CONT
24WRITE(2,9006)
25READ 8003, SUR
26
          WRITE(2,9007)
27READ 8004, ITRAIT
          CALL INITT(55)
28
29
          XMAX = CHI2 (NVAL-1)30
          IF ( MODE.EQ.1 ) XMAX=ALOG(1.+XMAX)
31CALL DWINDO(0_{\alpha}, XMAX, 0_{\alpha}, 1.)
32CALL TWINDO(50,950,100,600)
33
          CALL MOVEA(\theta_{\alpha}, \theta_{\alpha})
34
          CALL DRAWA (XMAX, O.)
35
          CALL DASHA(XMAX, 1., 21)
36
          CALL DASHA(0., 1., 21)
          CALL DRAWA (Oo, Uo)
37
          DO 4 I=1,1938
39
          CALL MOVEA(0., 0.050I)
40
        4 CALL DRWREL(-5,0)
41K = NVAL - 242
          DO 9 I = 1, NRO43
          CALL PREPR(RO(I), P1, PA, N, P, Q, 813, 814, 815, 816)
44
          PRC = 0.0045
          JL=NZPOS(1)DO 6 J = 1 J L46
47
        6 PRC=PRC+PROA(NZPOS(2#J)) #PROC(NZPOS(2#J+1))
48
          CALL MOVEA(0_{\alpha,\beta}0.)
49
          IF ( CONT.NE.1 ) CALL MOVEA (0., PRC)
50
          X = CHI2(1)
```
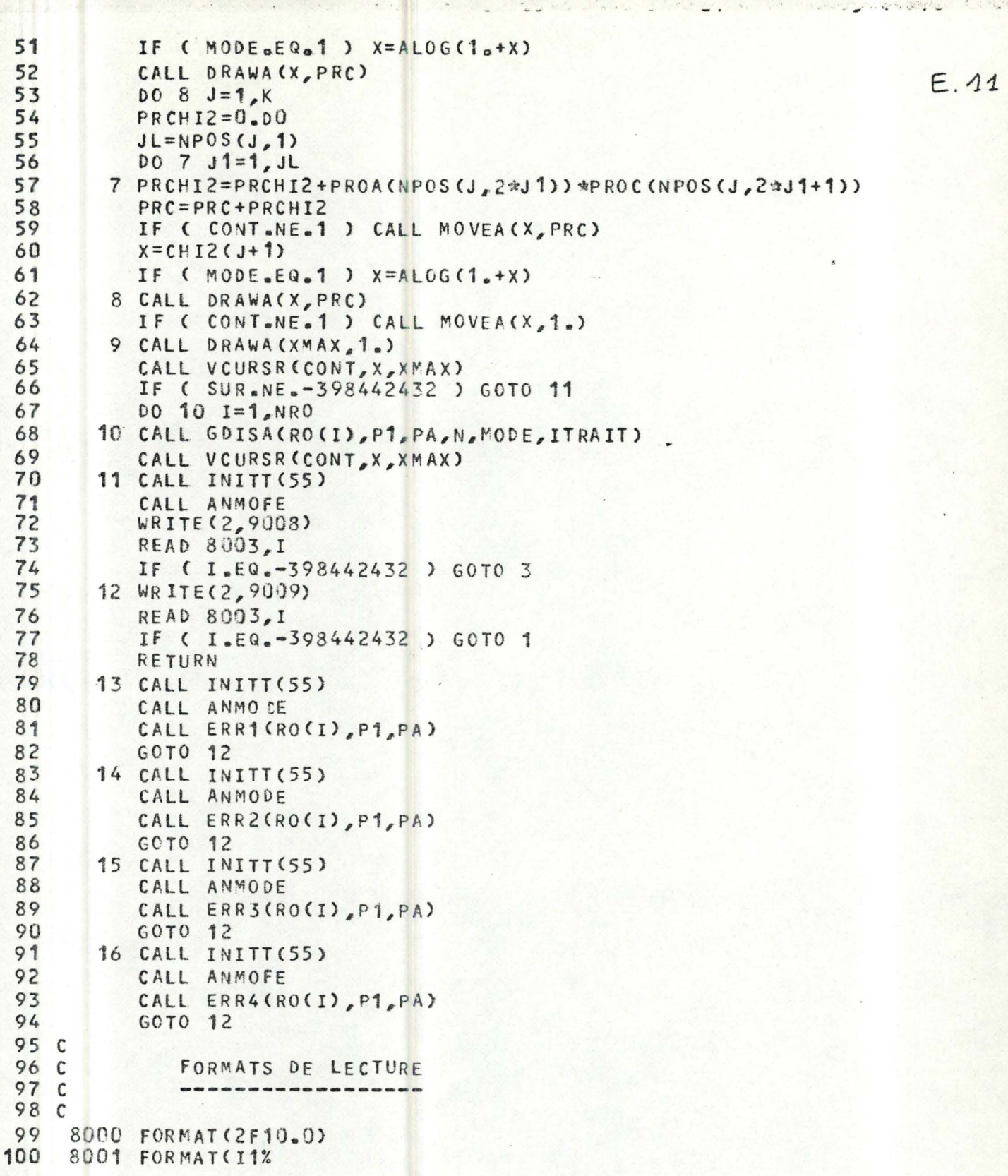

 $\overline{\phantom{a}}$ 

11

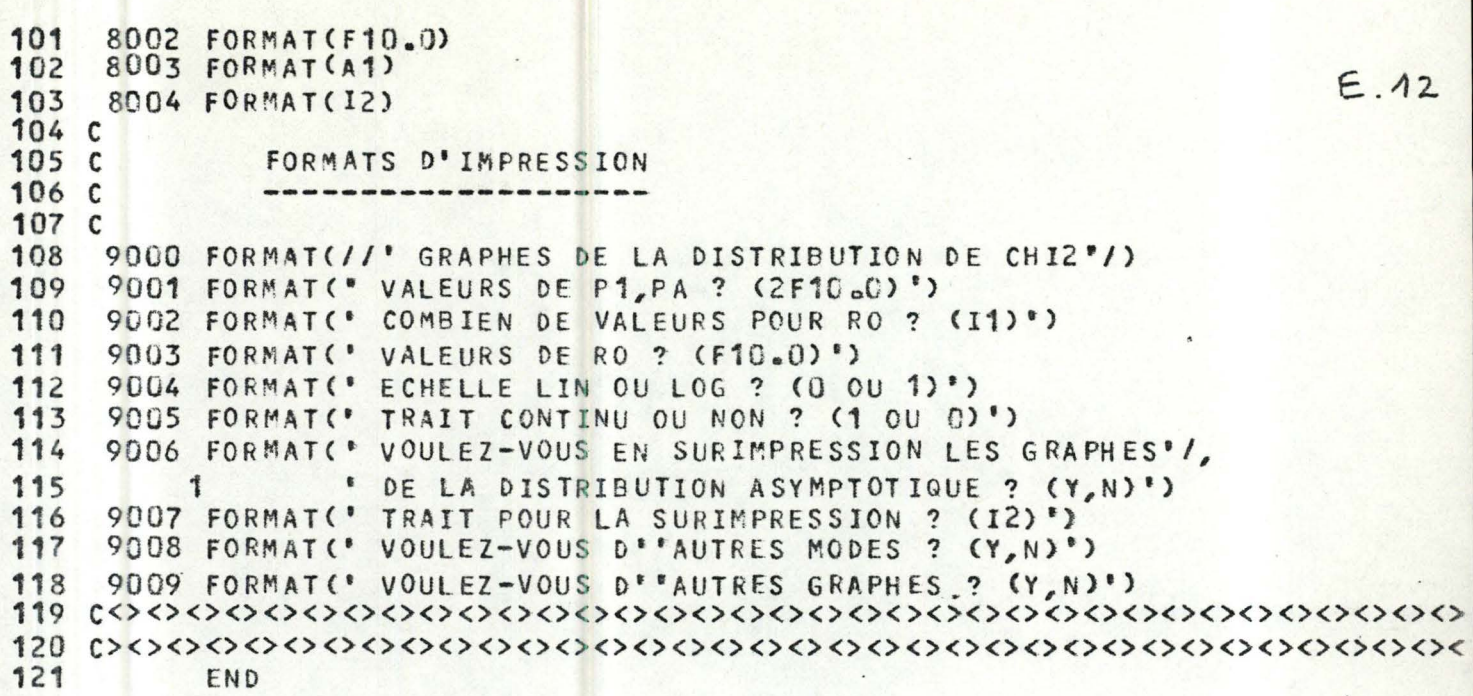

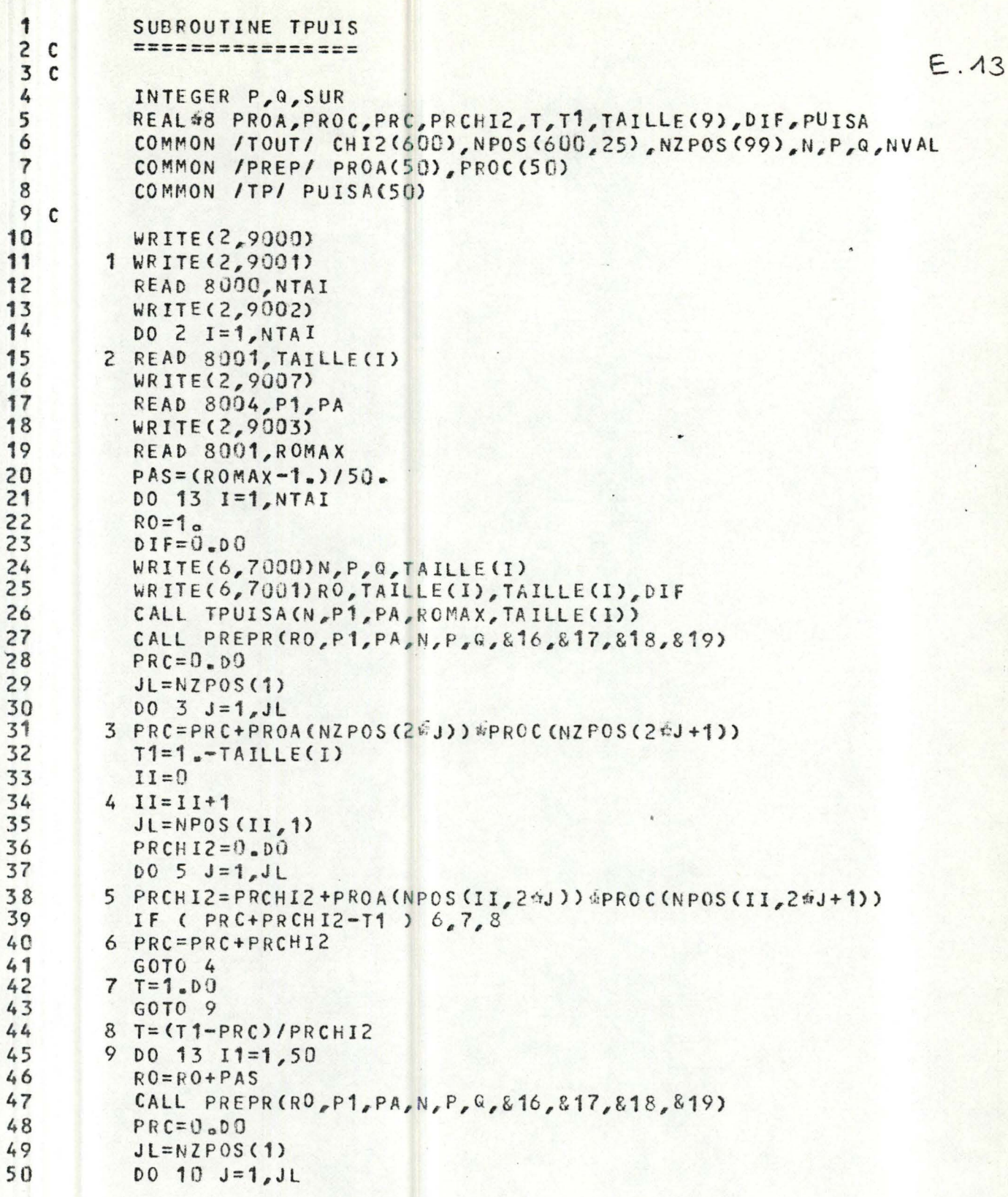

```
5110 PRC=PRC+PROA(NZPOS(20J)) OPRCC(NZPOS(20J+1))
52
         II1=II-1E.14Do 11 J1 = 1, II153
54
         JL = NPOS(J1, 1)55
         DO 11 J=1, JL56
      11 PRC=PRC+PROA(NPOS(J1,2+J))*PROC(NPOS(J1,2+J+1))
57
        PRCHI2=0.0058
         JL = NPOS(II, 1)59
         DO 12 J = 1UJL60
      12 PRCHI2=PRCHI2+PROA(NPOS(II,2*J))*PROC(NPOS(II,2*J+1))
61
        PRC=PRC+T#PRCHI2
        PRC = 1.00 - PRC62
63
        DIF = PUISA(II) - PRC64
      13 WRITE(6,7001)RO, PRC, PUISA(I1), DIF
65
        WRITE(2,9006)
66
        READ 8002, I
67
        IF ( I.EQ.-398442432 ) GOTO 1
68
         RETURN
69
      16 CALL ERR1(RO, P1, PA)
70
        RETURN
7117 CALL ERR2(RO, P1, PA)
72RETURN
73
      18 CALL ERR3(RO, P1, PA)
74RETURN
75
      19 CALL ERR4 (RO, P1, PA)
76
         RETURN
77 C
78 C
           FORMATS D'IMPRESSION SUR LISTING
79C80 C
81
    7000 FORMAT(1H1///,' TABLES DE LA FONCTION DE PUISSANCE'/,
               N_{P,Q} = 1.313, TAILLE = ',F5.3//
        1
82
83
               \bullet\overline{c}RO
                                               DIF'PUIS
                                   PUISA
84
    7001 FORMAT(1X, F6.4, 5X, F5.3, 5X, F5.3, 5X, F6.3)
85 C
86 C
           FORMATS DE LECTURE
87 C
           88 C
89 8000 FORMAT(I1)
90 8001 FORMAT (F10.0)
91 8002 FORMAT(A1)
92
   8003 FORMAT(12)
93
   8004 FORMAT (2F10.0)
94 C
95 C
           FORMATS D'IMPRESSION
96 C
             97 C
98
   9000 FORMAT(' TABLES DE LA FONCTION DE PUISSANCE'/)
99 9001 FORMAT(' COMBIEN DE VALEURS POUR LA TAILLE ? (I1)')
100
   9002 FORMAT(' VALEURS DE LA TAILLE ? (F10.0)')
101
    9003 FORMAT(' RO MAXIMUM ? (F10.0)')
   9006 FORMAT(' VOULEZ-VOUS D''AUTRES TABLES ? (Y,N)')
102
103 9007 FORMAT(* VALEURS DE P1, PA ? (2F10.0)*)
106
         END
```
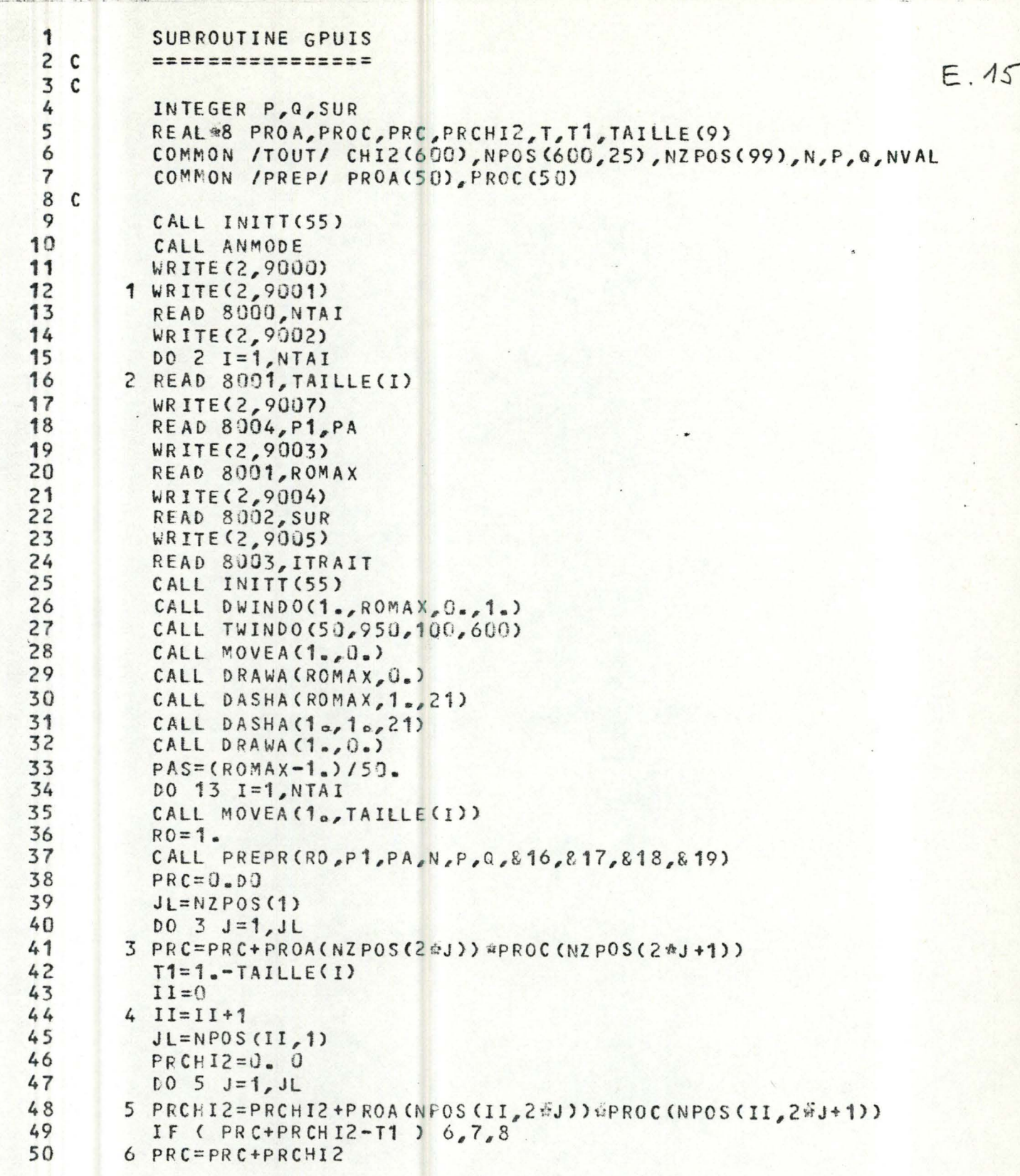

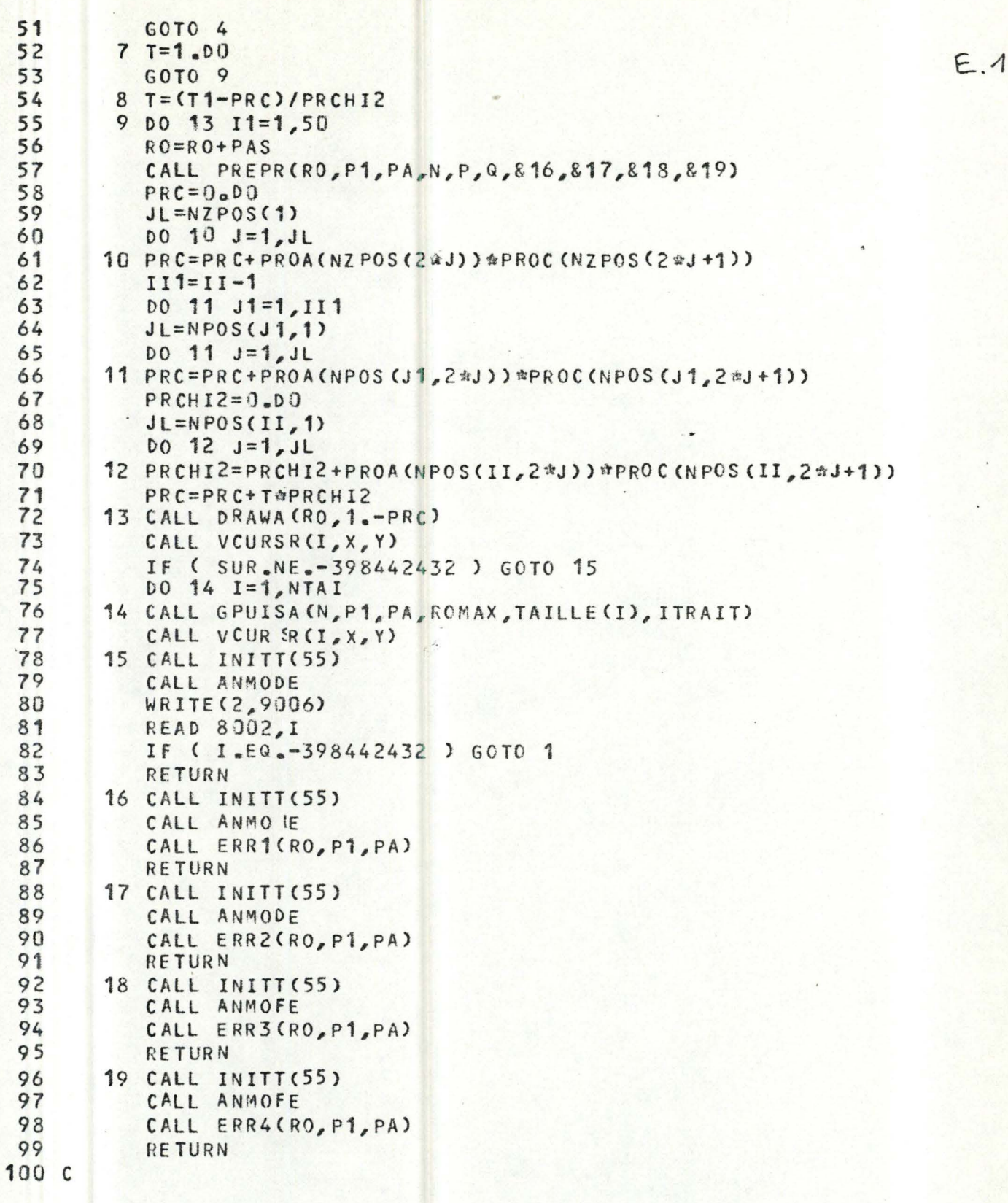

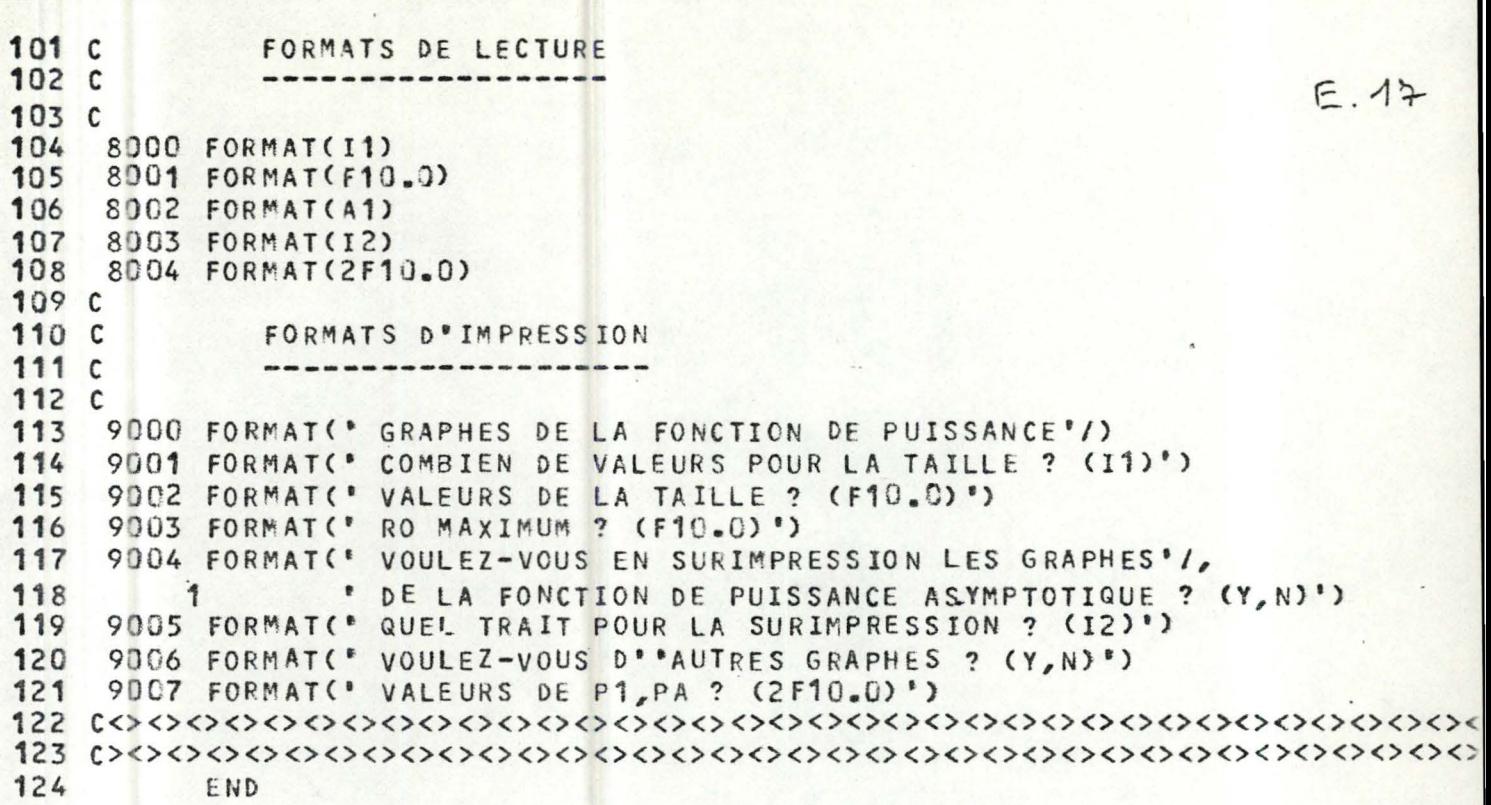

```
1 
           SUBROUTINE GDISA(RO, P1, PA, N, MODE, ITRAIT)
 2 C 
 3 C 
 4 
           --- ---------------------------------------- -------------------------------------
           RAC = SQRT(P1*PA*(1,-P1)*(1,-PA)*N)CALL MOVEA(0.,0.)
 6 
 7 
 8 
 9 
10 
11 
12 
13 
14 
15 
16 
17 
c<><><><><><><><><><><><>< ><><><><><><><><><><><><><><><><><><><><><><> ~ 
18 
c> <><><><><><><><><><><><><><><><><><><><><><><><><><><><><><><><><><><: 
19 
           PAS = 1. M/75.DELTA= RA C • CR 0-1 a.> 
           X=0.
           DO 1 I = 1, 75X = X + PASY=SORT(X) 
           PR=FG(Y-DELfA,l)+FG(Y+DELTA,1) 
           Y=X 
           IF ( MDDE = Eq. 1 ) Y=ALOG(1 + Y)1 CALL OASHACY,PR,ITRAlT) 
           RE TURN 
           END
```
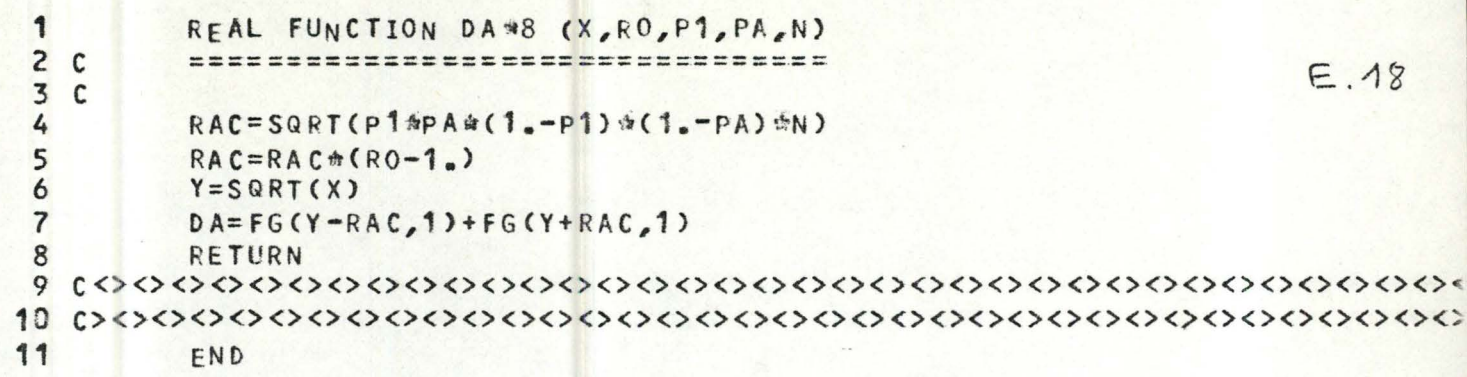

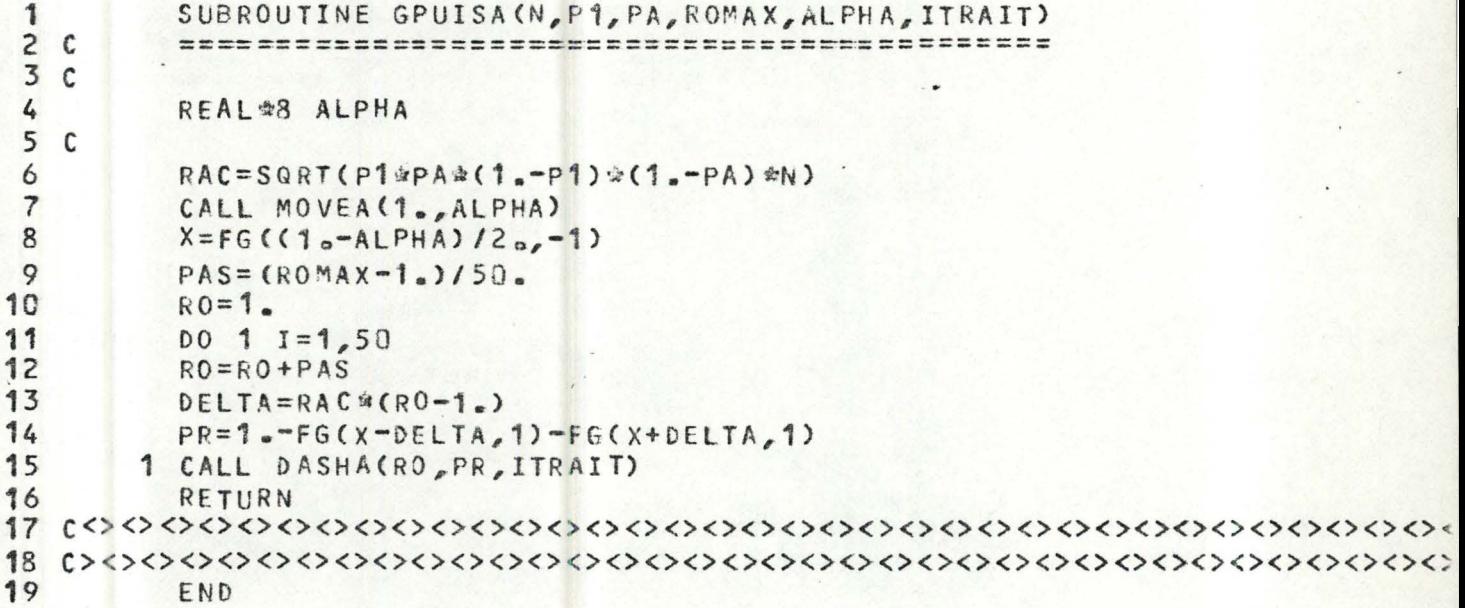

```
1 
 2 C 
 3 C 
 4 
 5 
6 C 
 7 
8 
 9 
10 
11 
12 
13 
14 
15 
16 
          SUBROUTINE TPUISA(N, P1, PA, ROMAX, ALPHA)
          REAL #8 ALPHA, PUISA
          COMMON /TP/ PUISA(50)
          RAC = SQRT(P14PA*(1 - P1)*(1 - PA)*N)X = FG((1, -ALPHA)/2, -1)PAS = (ROMAX - 1.) / 50.RO=1.
          DO 1 1=1,50 
          RO=RO+PAS 
          DELTA=RAC * (R0-1.) 
          PR=1.-FG(X-DELTA,1)-FG(X+DELTA,1)
       1 PUISA(I)=PR 
          RETURN 
17 c<><><><><><><><><><><><>< ><><><><><><><><><><><><><><><><><><><><><><>• 
18 C> <><><><><><><><><><><><> <><><><><><><><><><><><><><><><><><><><><><>< ~ 
19 END
```
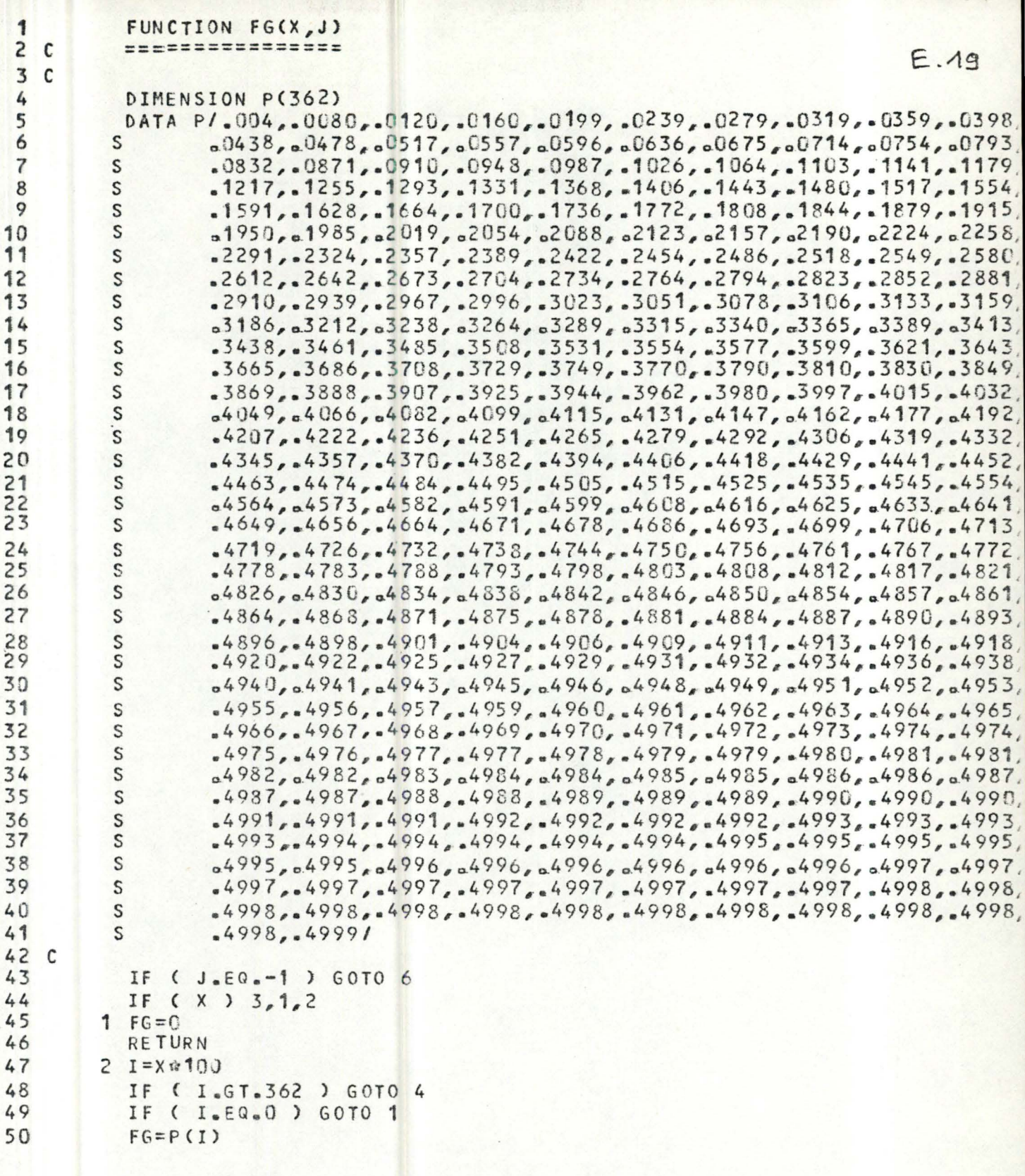

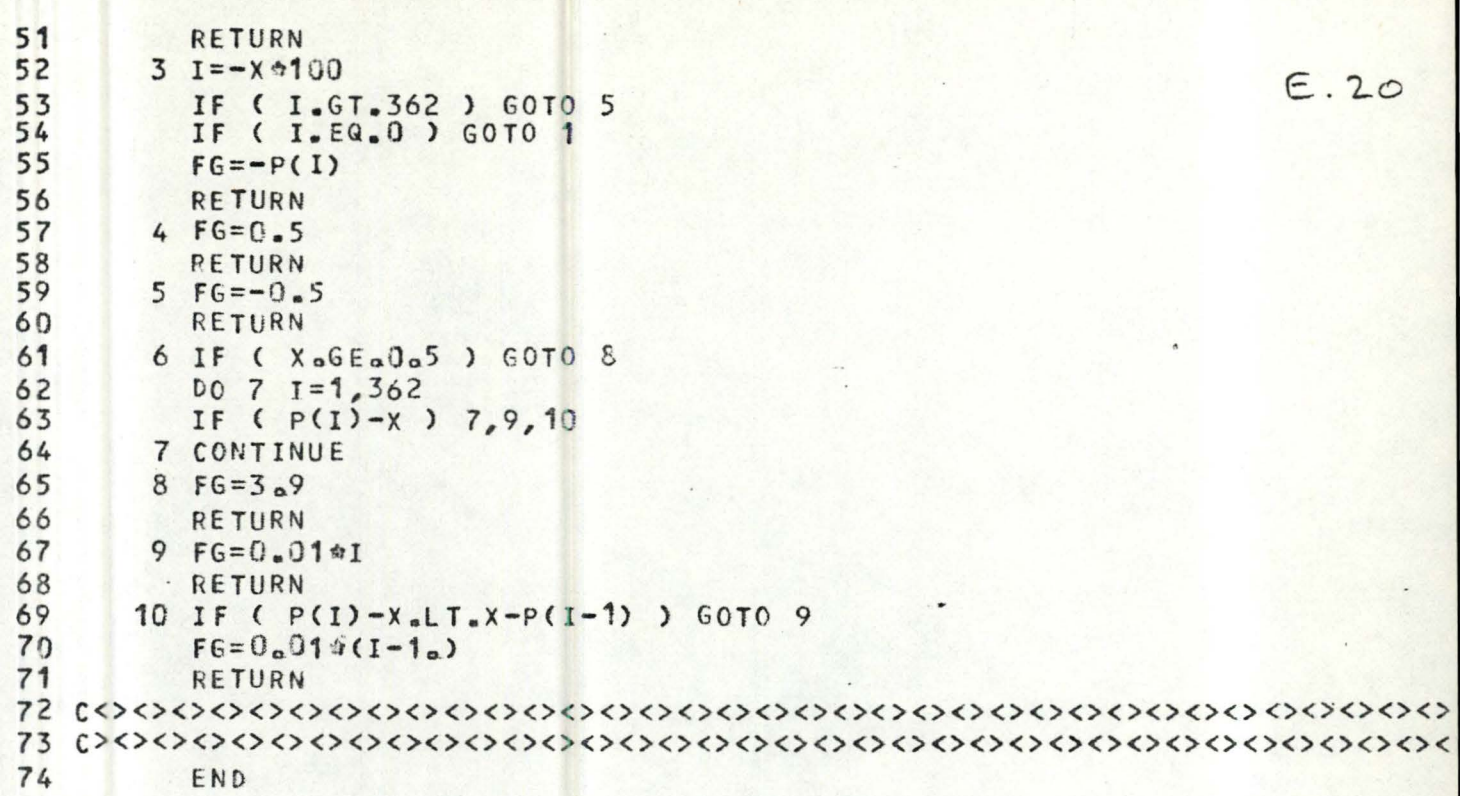